## Parsing: PCFGs

Ling 571 Deep Processing Techniques for NLP January 21, 2015

#### Roadmap

- Motivation: Ambiguity
- Approach:
	- **Probabilistic Context-free Grammars (PCFGs)** 
		- **•** Definition
		- **•** Disambiguation
		- Parsing
		- **Evaluation**
		- **Enhancements**

### Probabilistic Parsing

- **Provides strategy for solving disambiguation problem** 
	- Compute the probability of all analyses
	- Select the most probable

### Probabilistic Parsing

- Provides strategy for solving disambiguation problem
	- Compute the probability of all analyses
	- Select the most probable
- Employed in language modeling for speech recognition
	- N-gram grammars predict words, constrain search
	- Also, constrain generation, translation

- **Probabilistic Context-free Grammars** 
	- Augmentation of CFGs
	- $N$  a set of **non-terminal symbols** (or **variables**)
	- $\Sigma$  a set of **terminal symbols** (disjoint from N)
	- R a set of **rules** or productions, each of the form  $A \rightarrow \beta$  [p], where  $A$  is a non-terminal,

 $\beta$  is a string of symbols from the infinite set of strings  $(\Sigma \cup N)$ \*, and p is a number between 0 and 1 expressing  $P(\beta|A)$ 

 $S$  a designated start symbol

- **Probabilistic Context-free Grammars** 
	- Augmentation of CFGs
	- $N$  a set of **non-terminal symbols** (or **variables**)
	- $\Sigma$  a set of **terminal symbols** (disjoint from N)
	- R a set of **rules** or productions, each of the form  $A \rightarrow \beta$  [p], where  $A$  is a non-terminal,

 $\beta$  is a string of symbols from the infinite set of strings  $(\Sigma \cup N)$ \*,

and p is a number between 0 and 1 expressing  $P(\beta|A)$ 

 $S$  a designated start symbol

- Augment each production with probability that LHS will be expanded as RHS
	- $P(A\rightarrow B)$  or  $P(A\rightarrow B|A)$ ,  $P(RHS|LHS)$

- Augment each production with probability that LHS will be expanded as RHS
	- $P(A\rightarrow B)$  or  $P(A\rightarrow B|A)$ ,  $p(RHS|LHS)$
	- Sum over all possible expansions is 1

$$
\sum_{\beta} P(A \to \beta) = 1
$$

- Augment each production with probability that LHS will be expanded as RHS
	- $P(A\rightarrow B)$  or  $P(A\rightarrow B|A)$ ,  $p(RHS|LHS)$
	- Sum over all possible expansions is 1

$$
\sum_{\beta} P(A \rightarrow \beta) = 1
$$

- A PCFG is consistent if sum of probabilities of all sentences in language is 1.
	- Recursive rules often yield inconsistent grammars

# Example PCFG

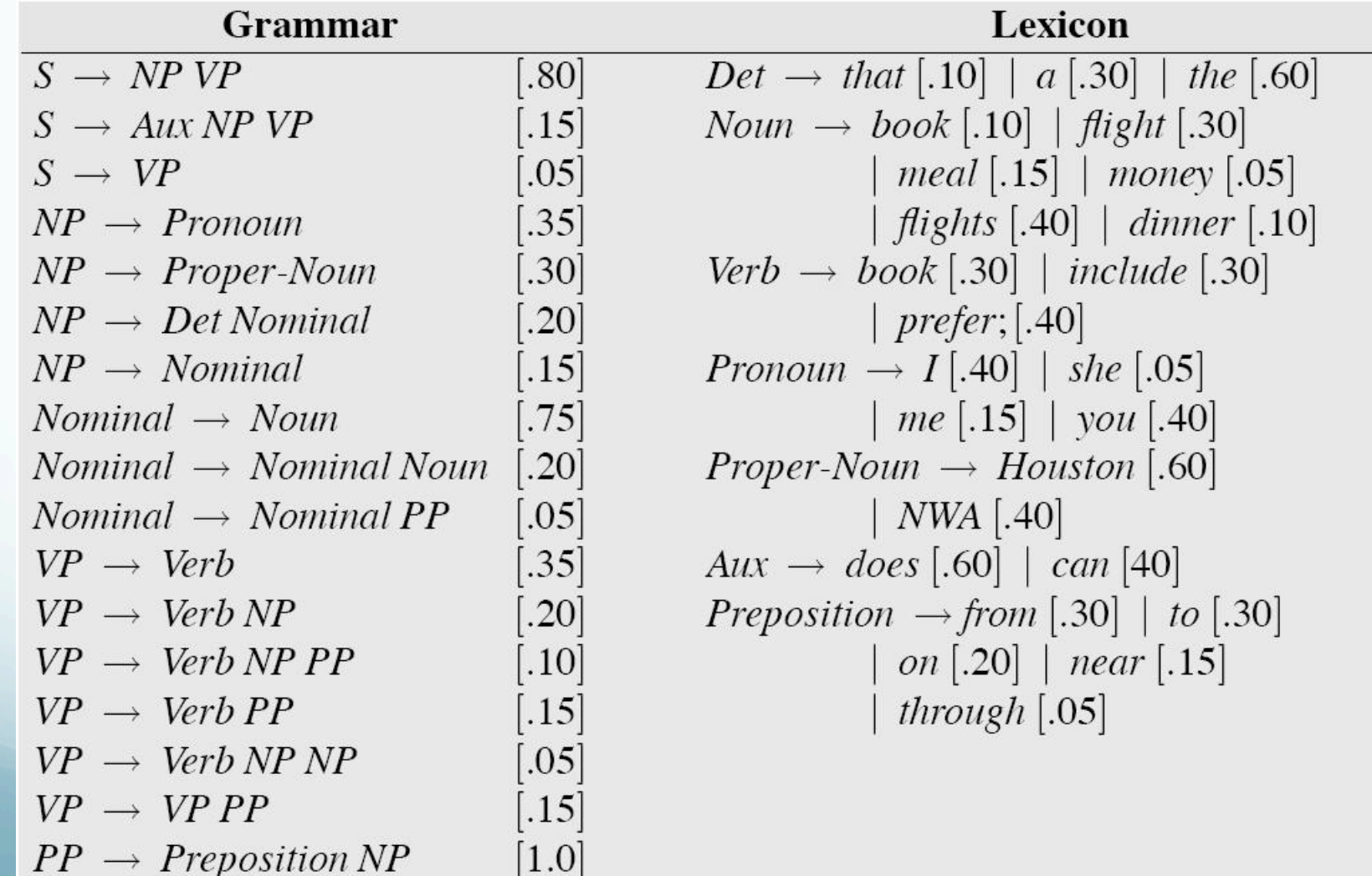

### Disambiguation

- A PCFG assigns probability to each parse tree T for input S.
	- Probability of T: product of all rules to derive T

#### Disambiguation

- A PCFG assigns probability to each parse tree T for input S.
	- Probability of T: product of all rules to derive T

$$
P(T, S) = \prod_{i=1}^{n} P(RHS_i | LHS_i)
$$

### Disambiguation

- A PCFG assigns probability to each parse tree T for input S.
	- Probability of T: product of all rules to derive T

$$
P(T, S) = \prod_{i=1}^{n} P(RHS_i | LHS_i)
$$
  

$$
P(T, S) = P(T)P(S|T) = P(T)
$$

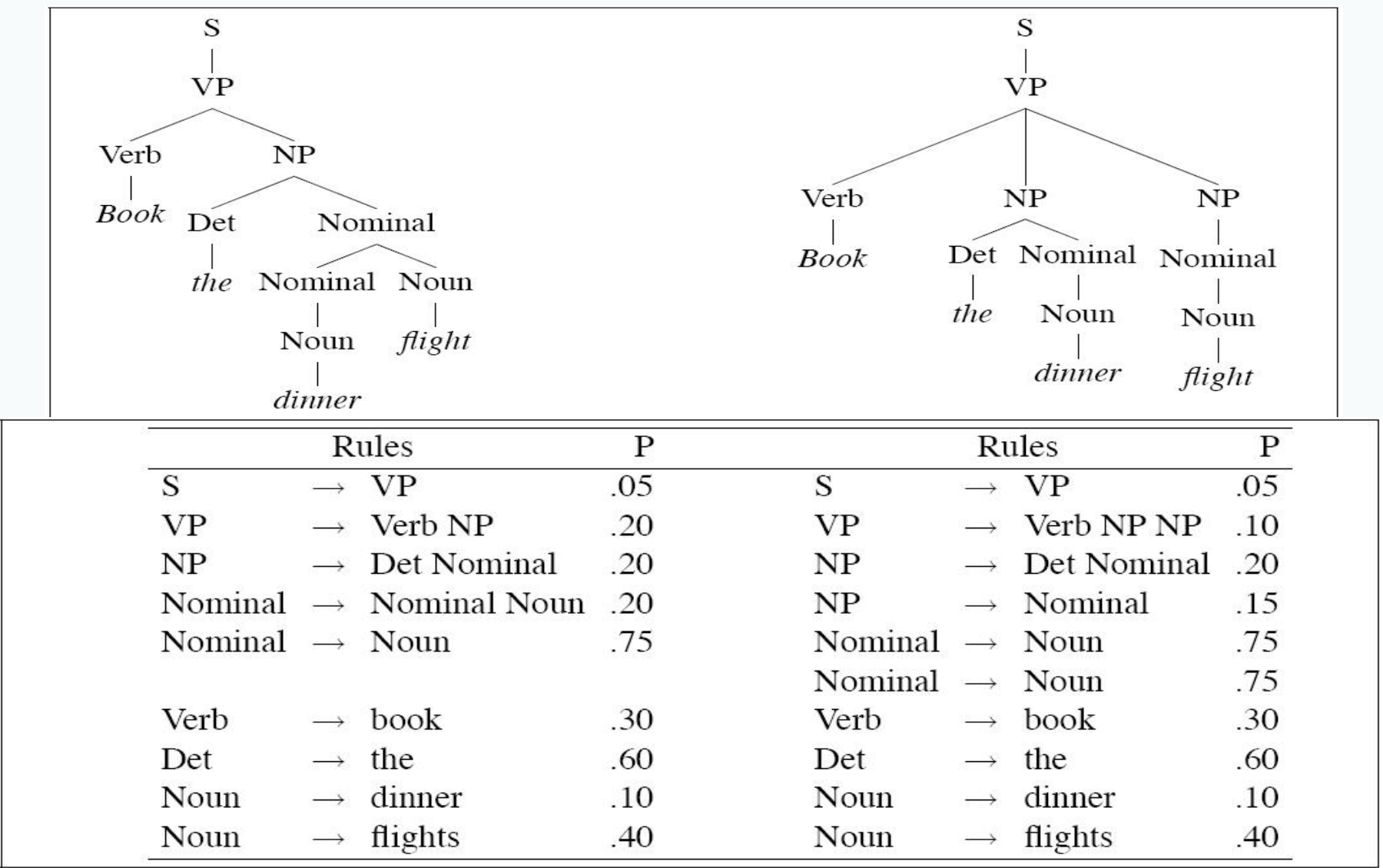

P(T,S)=0.05

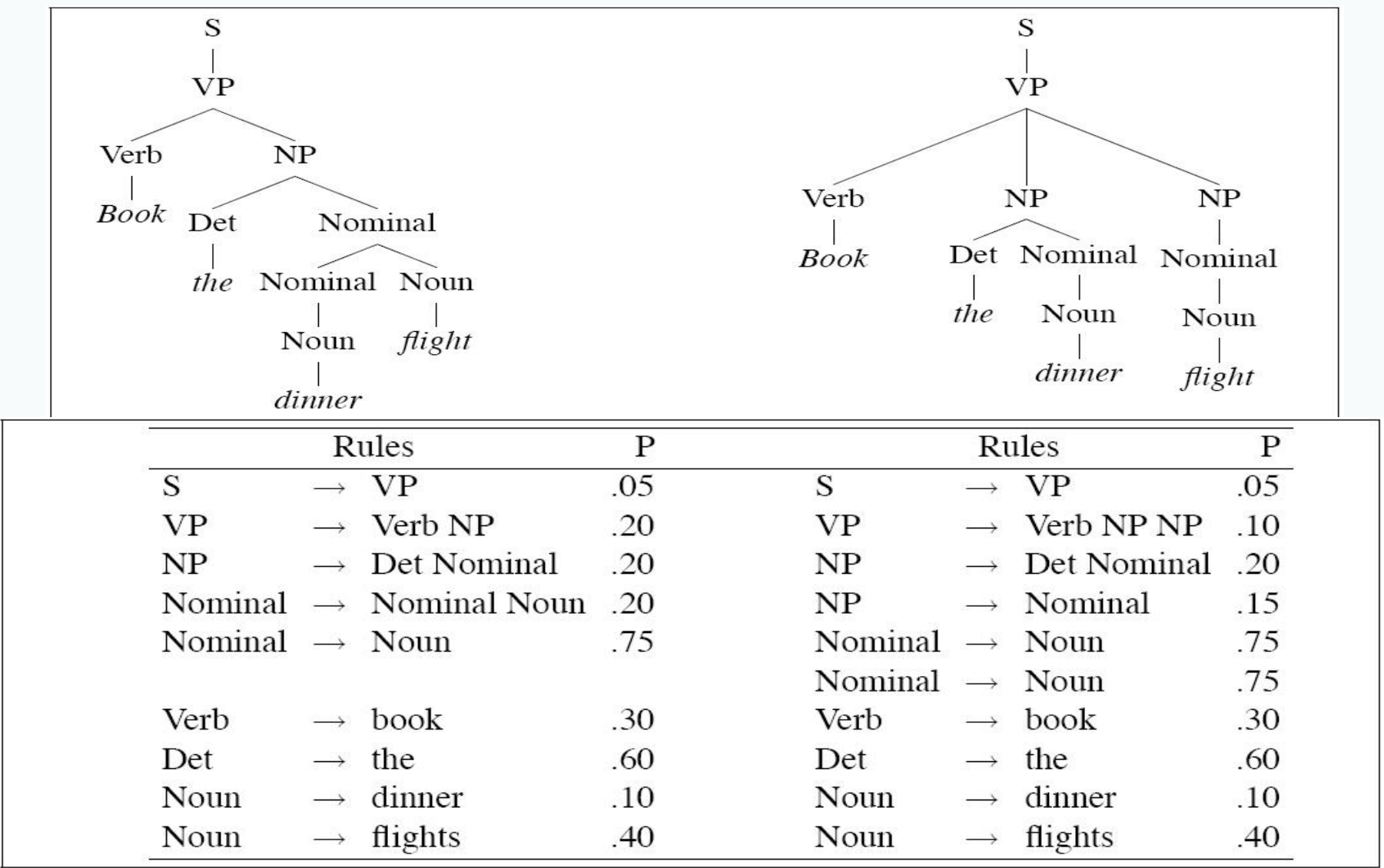

P(T,S)=0.05\*0.2

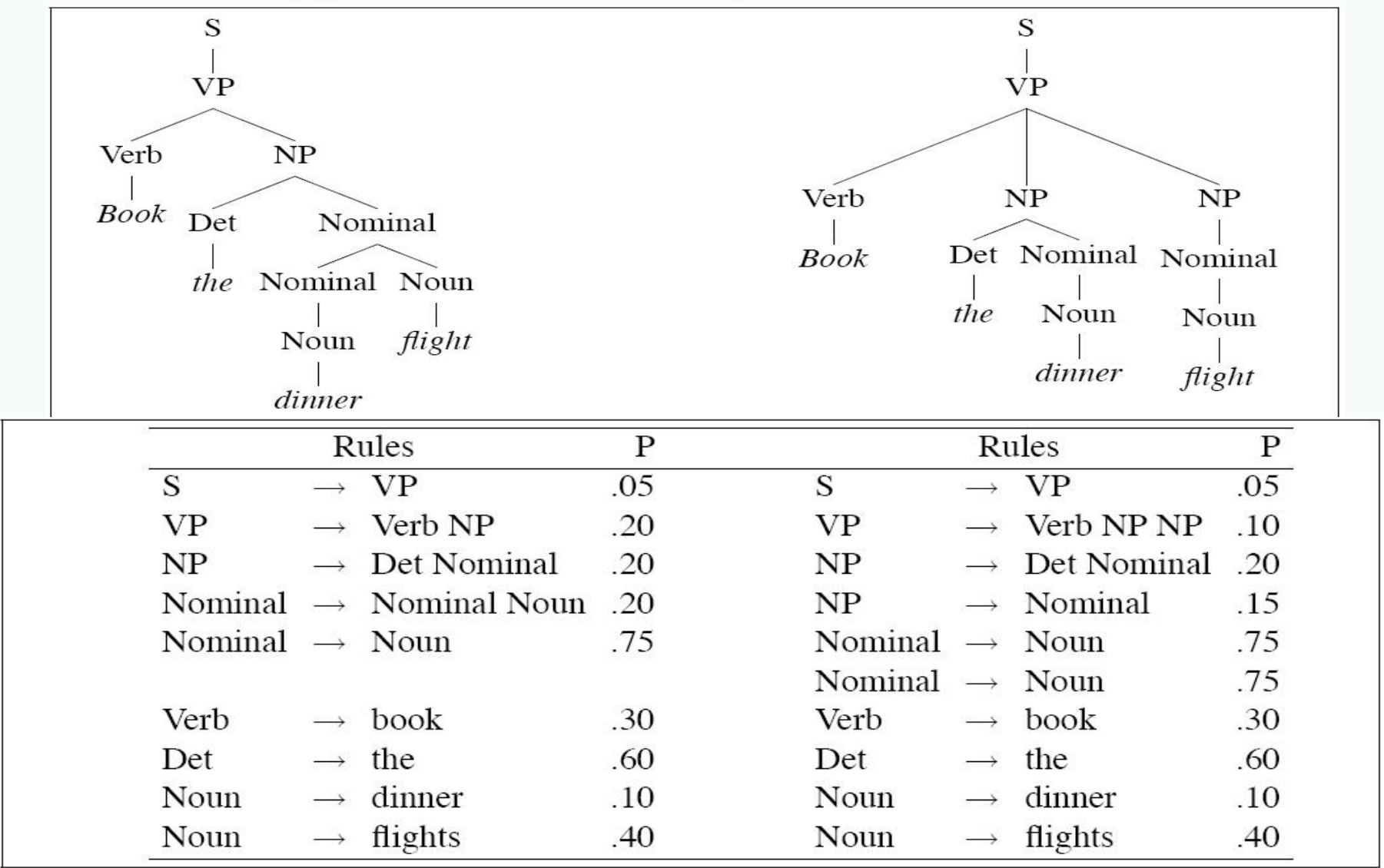

#### P(T,S)=0.05\*0.2\*0.2

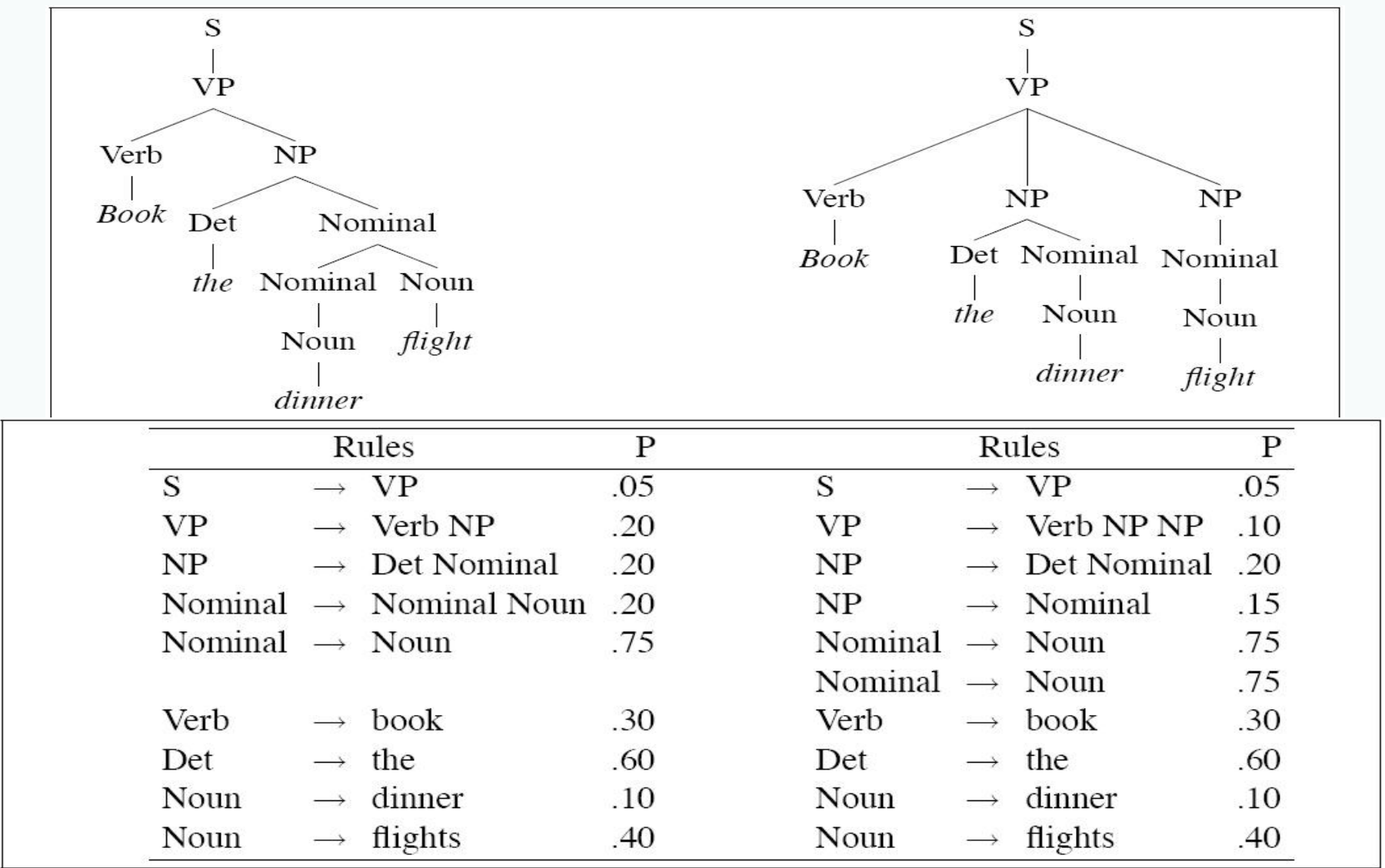

#### P(T,S)=0.05\*0.2\*0.2\*0.2

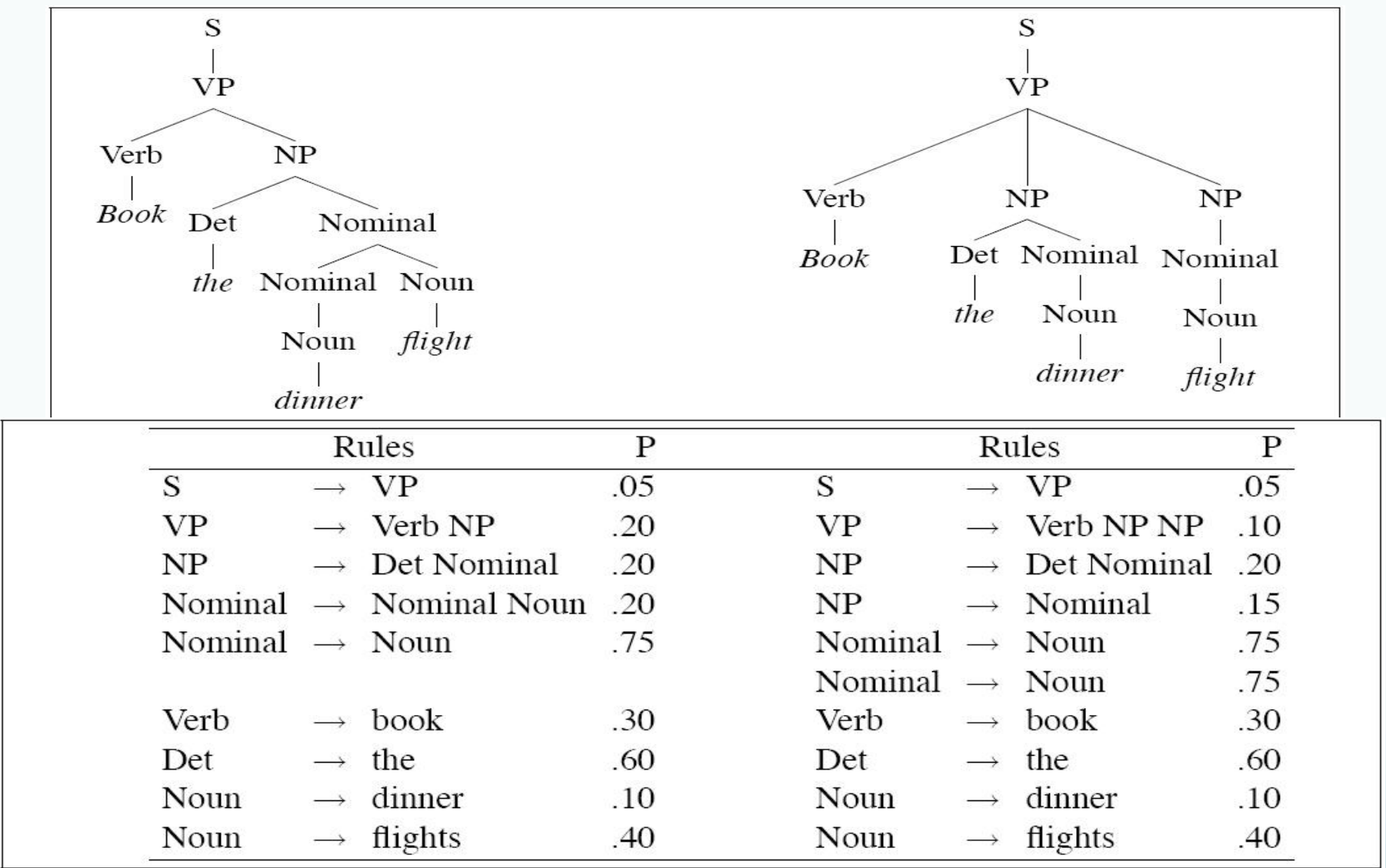

#### P(T,S)=0.05\*0.2\*0.2\*0.2\*0.75

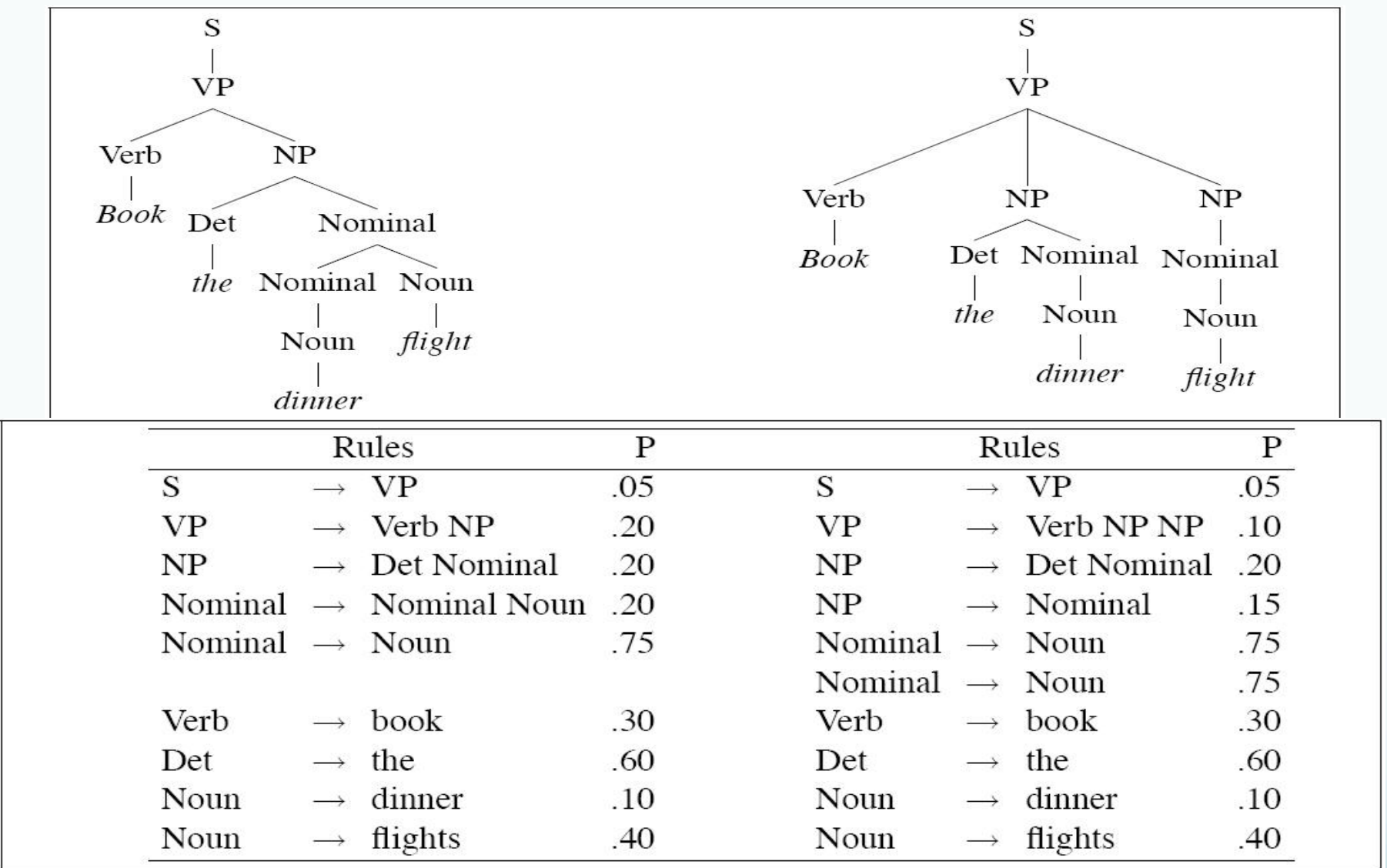

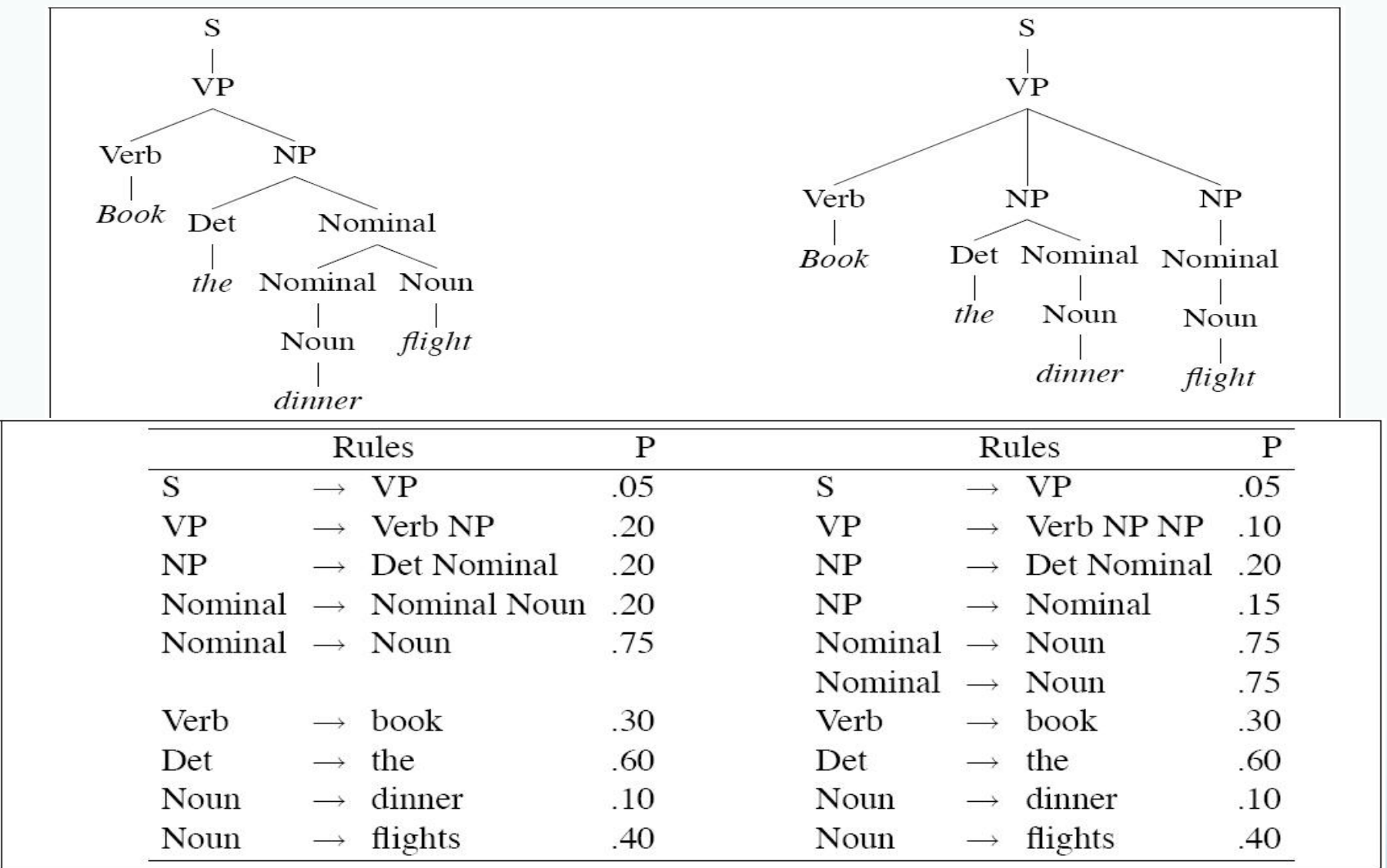

P(T,S)=0.05\*0.2\*0.2\*0.2\*0.75\* 0.3\*0.6

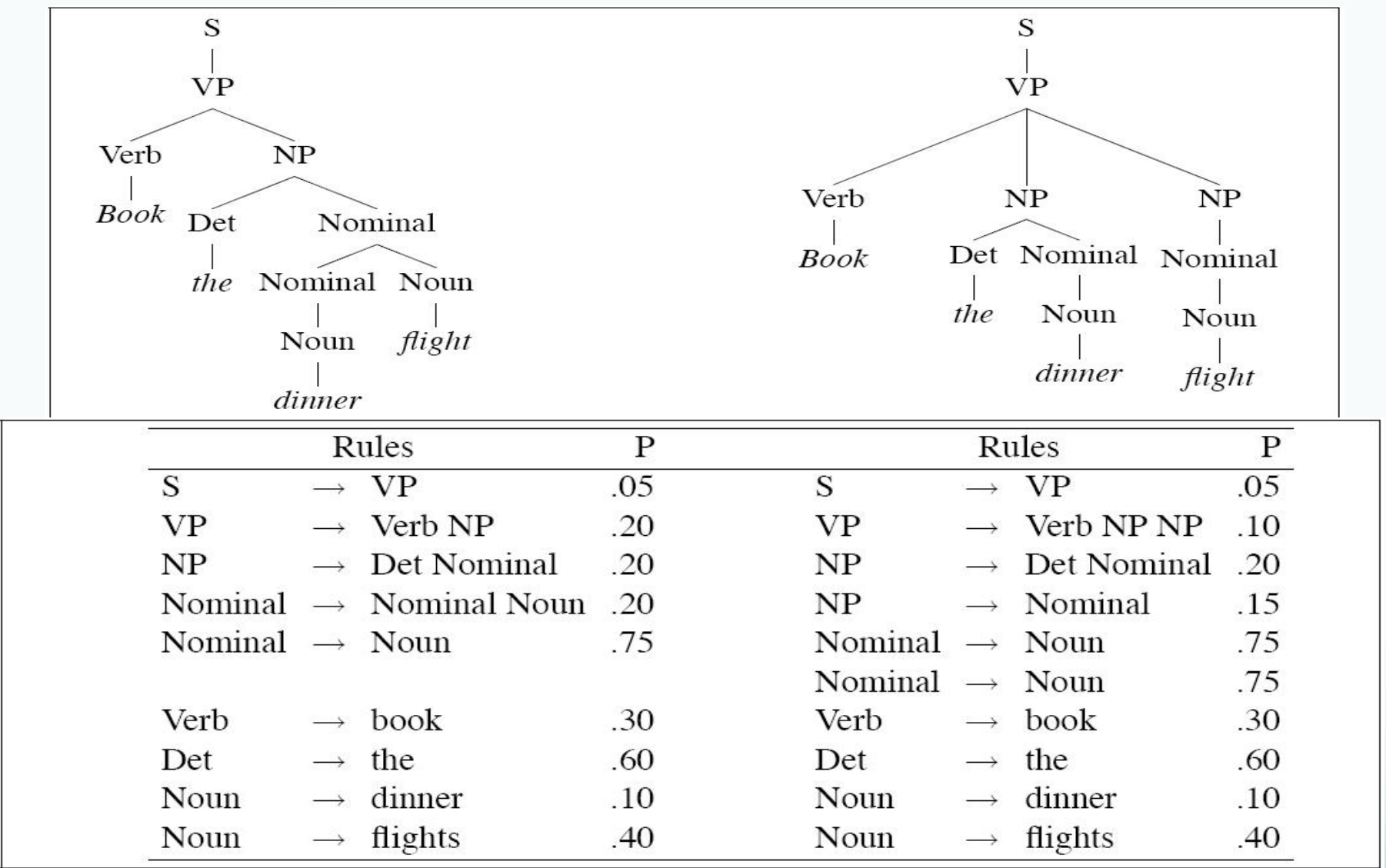

P(T,S)=0.05\*0.2\*0.2\*0.2\*0.75\* 0.3\*0.6\*0.1

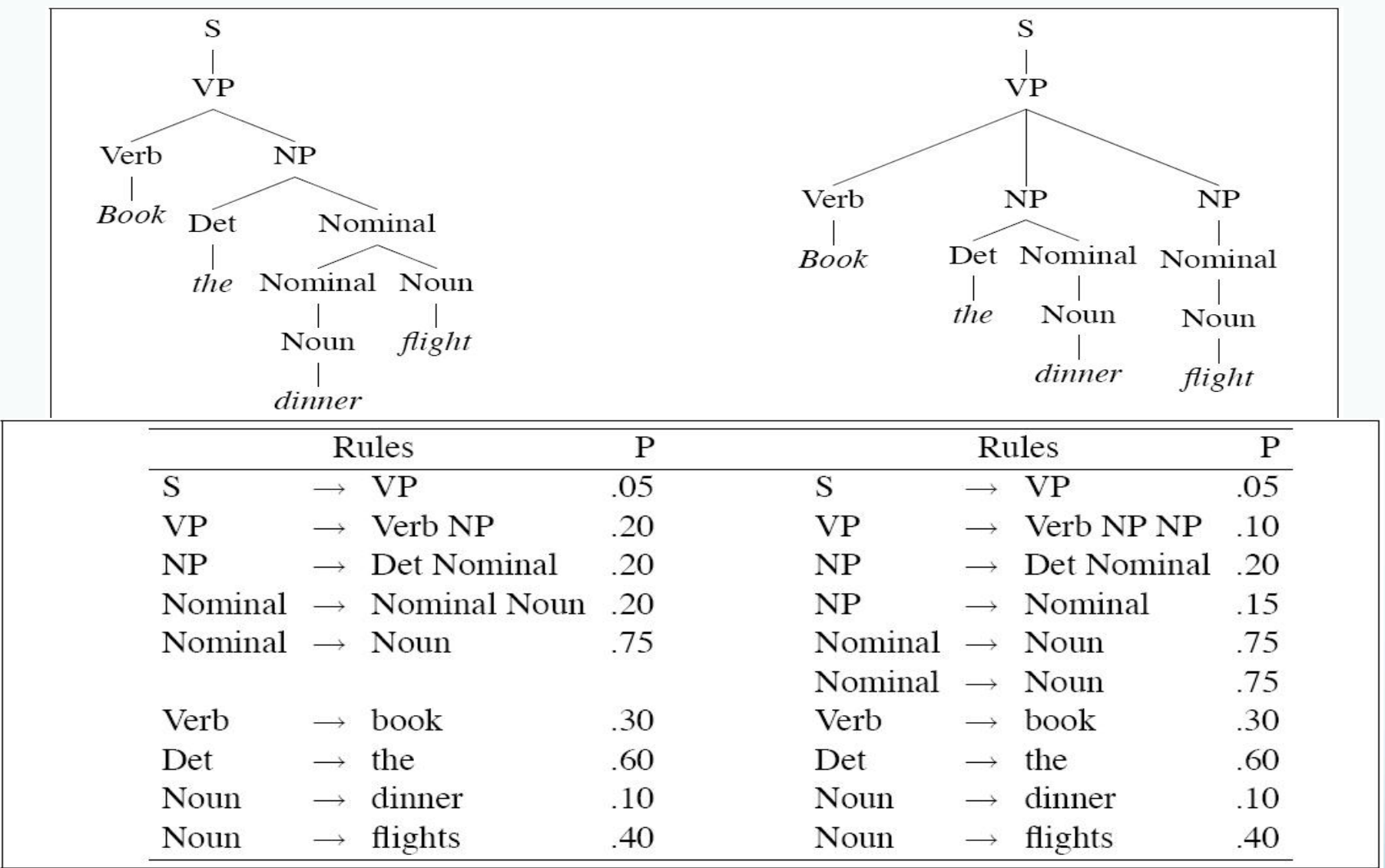

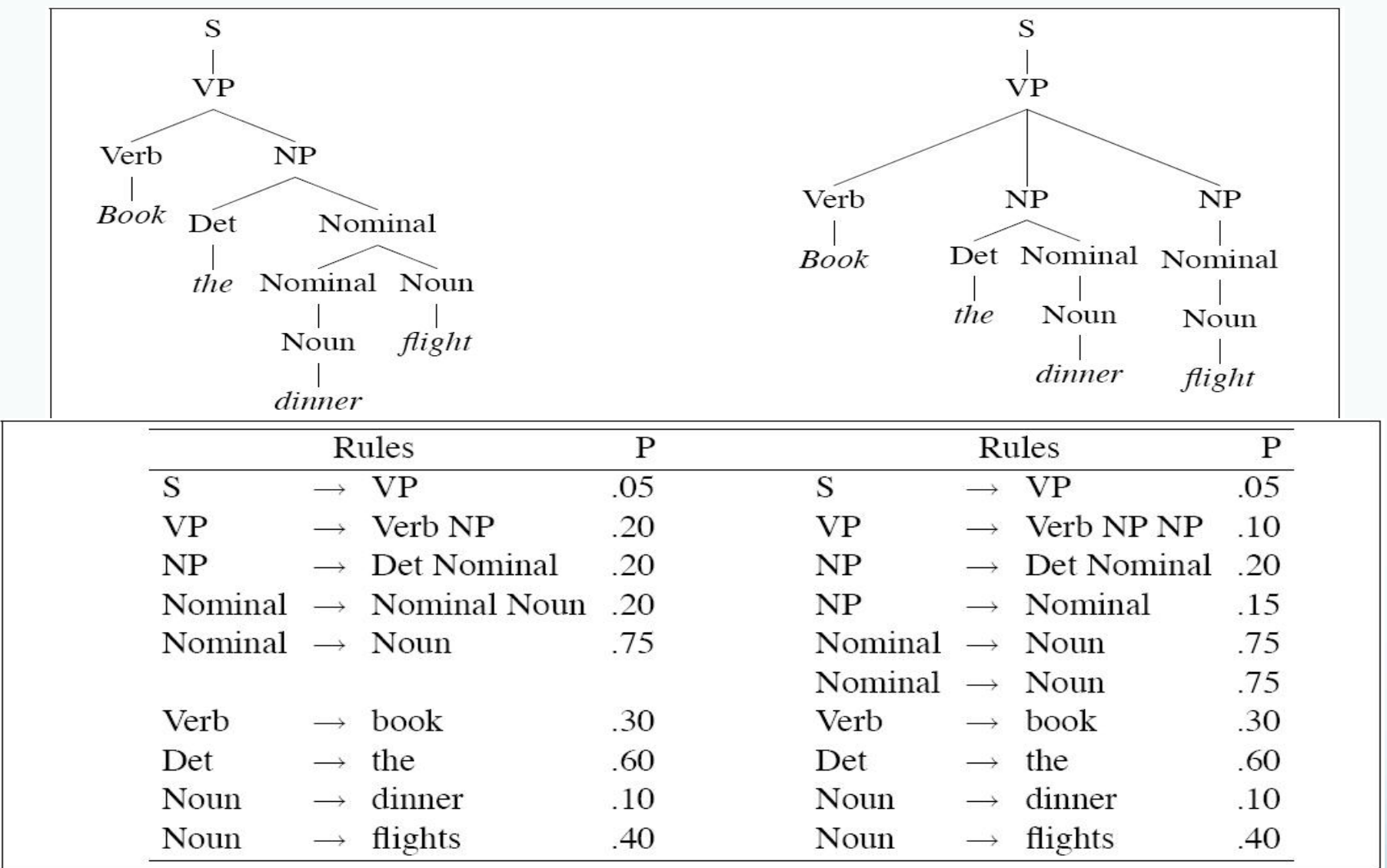

P(T,S)=0.05

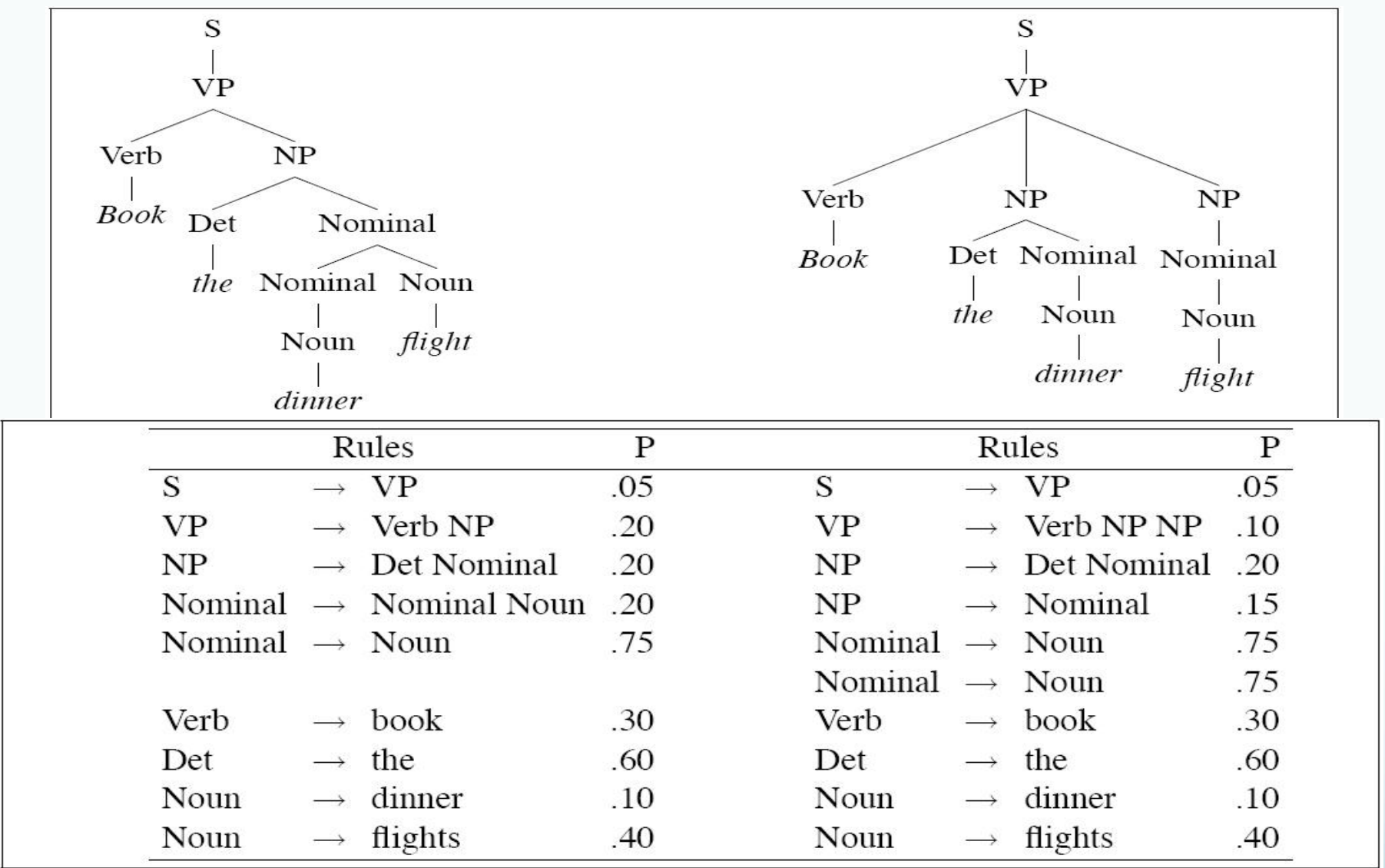

P(T,S)=0.05\*0.1

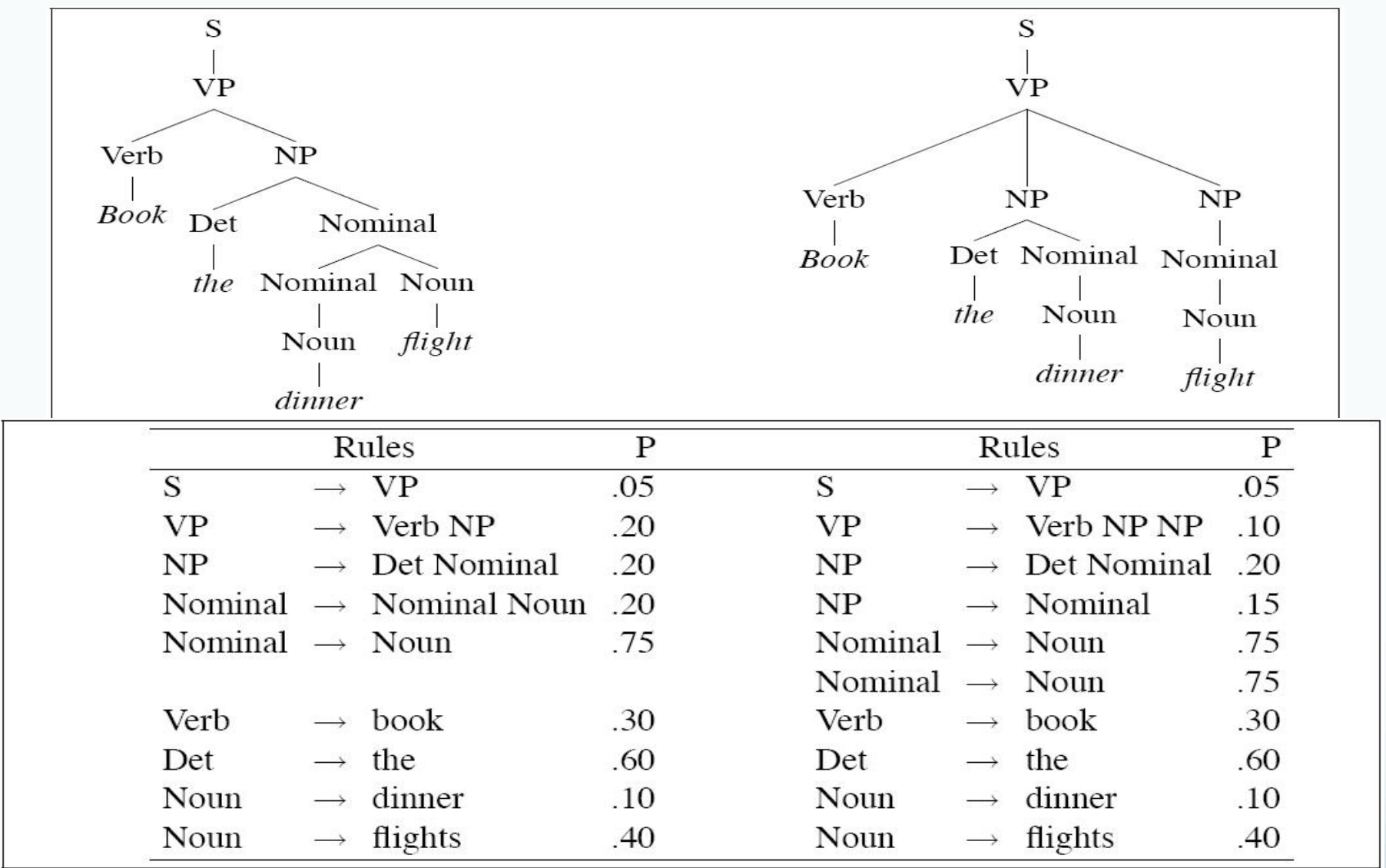

#### P(T,S)=0.05\*0.1\*0.15

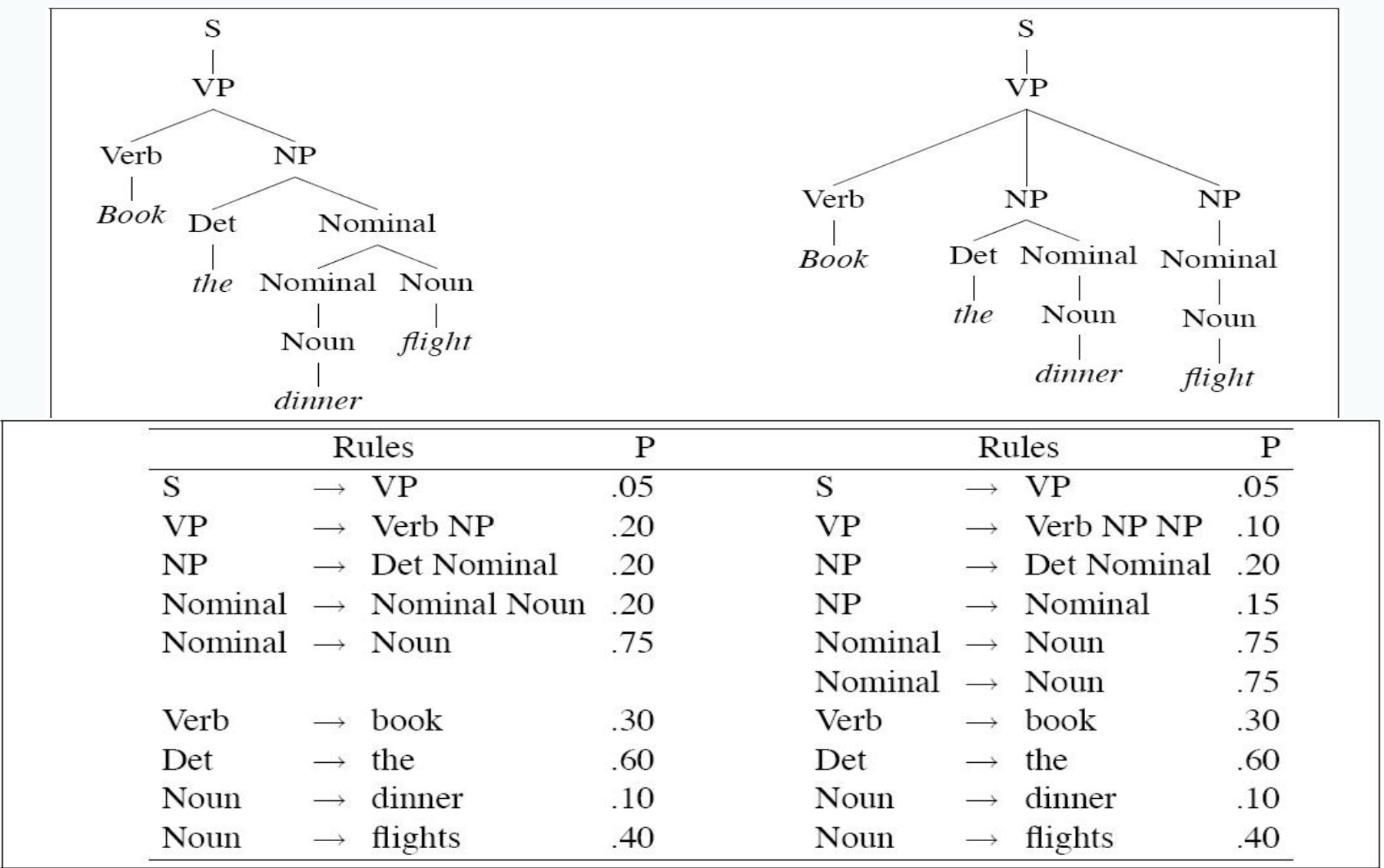

#### P(T,S)=0.05\*0.1\*0.15\*0.75

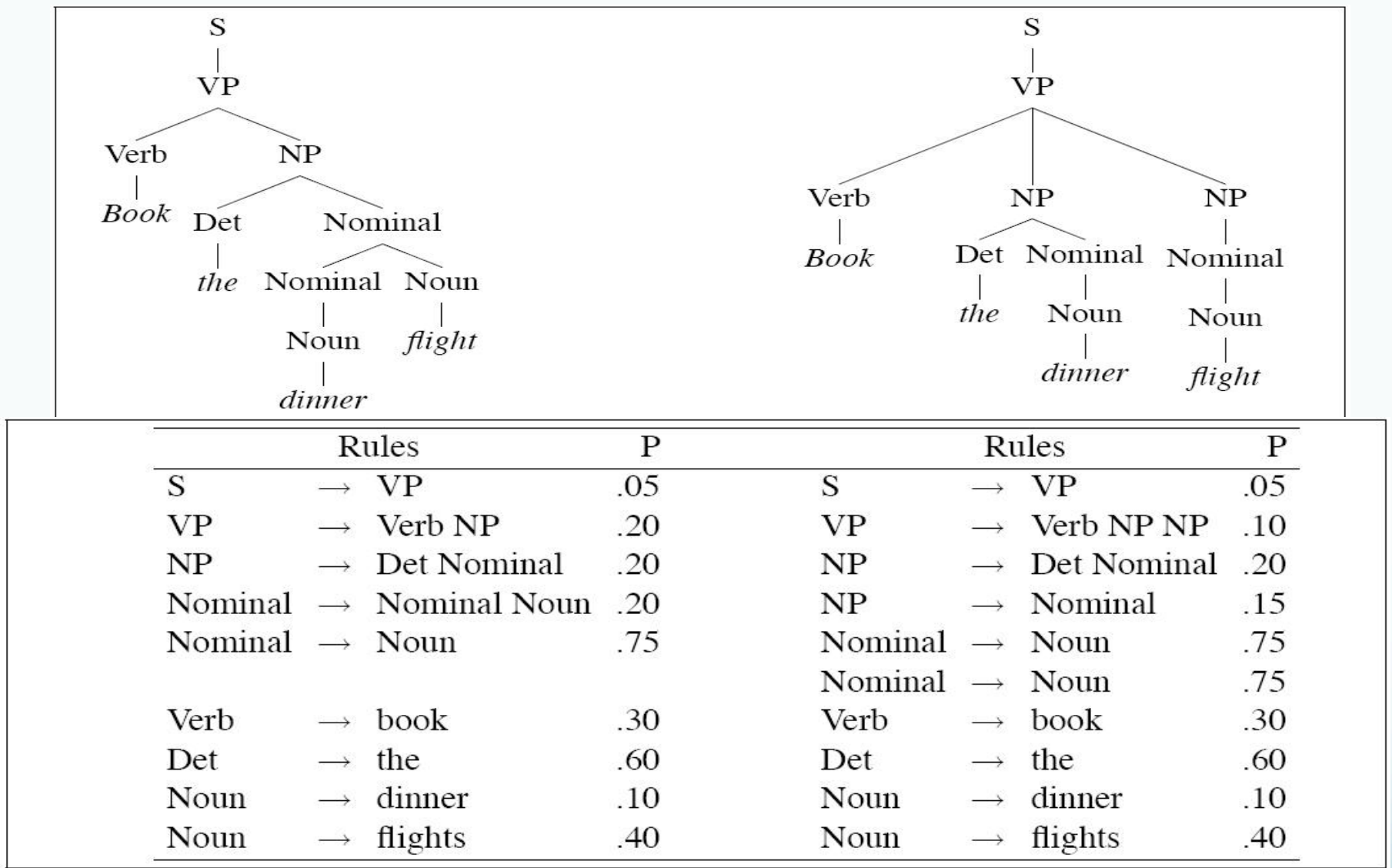

P(T,S)=0.05\*0.2\*0.2\*0.2\*0.75\*  $0.3*0.6*0.1*0.4=2.2x10^{\circ}.6$ 

#### P(T,S)=0.05\*0.1\*0.15\*0.75\*0.75\*

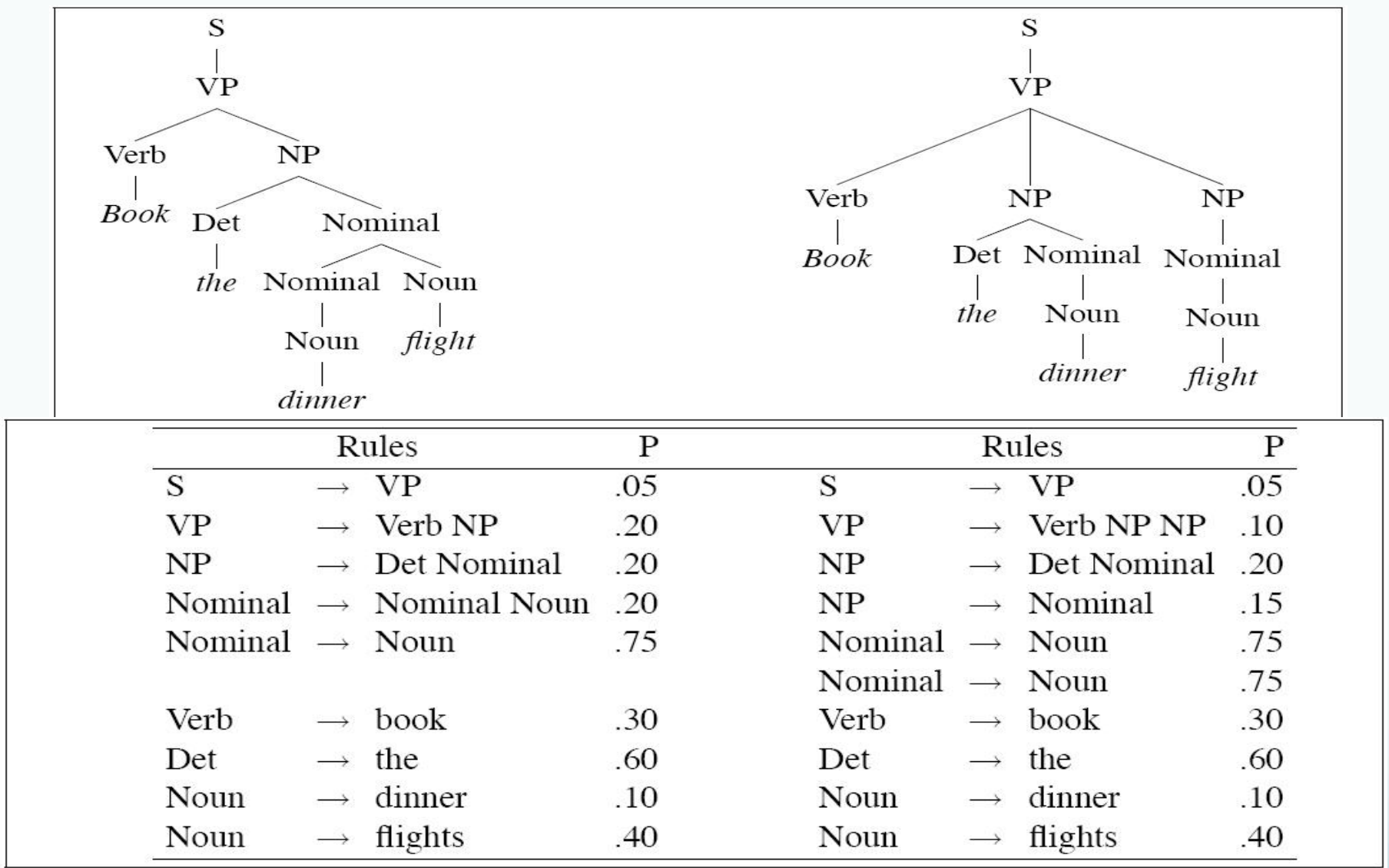

P(T,S)=0.05\*0.2\*0.2\*0.2\*0.75\*  $0.3*0.6*0.1*0.4=2.2x10^{\circ} - 6$ 

P(T,S)=0.05\*0.1\*0.15\*0.75\*0.75\*  $0.3*0.6*0.1*0.4=6.1\times10$ ^-7

#### Formalizing Disambiguation

• Select T such that:

$$
\hat{T}(S) = \underset{Ts.t, S=yield(T)}{\operatorname{argmax}} P(T)
$$

- String of words S is *yield* of parse tree over S
- Select tree that maximizes probability of parse

#### Parsing Problem for PCFGs

• Select T such that:

$$
\hat{T}(S) = \underset{Ts.t, S = yield(T)}{\operatorname{argmax}} P(T)
$$

- String of words S is *yield* of parse tree over S
- Select tree that maximizes probability of parse

#### Parsing Problem for PCFGs

• Select T such that:

$$
\hat{T}(S) = \underset{Ts.t, S=yield(T)}{\text{argmax}} P(T)
$$

- String of words S is *yield* of parse tree over S
- Select tree that maximizes probability of parse
- Extend existing algorithms: CKY & Earley
	- Most modern PCFG parsers based on CKY
		- Augmented with probabilities

### Probabilistic CKY

- Like regular CKY
	- Assume grammar in Chomsky Normal Form (CNF)
		- Productions:
			- $A \rightarrow B C$  or  $A \rightarrow W$
	- Represent input with indices b/t words
		- E.g.,  $_0$  Book  $_1$  that  $_2$  flight  $_3$  through  $_4$  Houston  $_5$

### Probabilistic CKY

- Like regular CKY
	- Assume grammar in Chomsky Normal Form (CNF)
		- Productions:
			- $A \geq B$  C or  $A \geq w$
	- Represent input with indices b/t words
		- E.g.,  $_0$  Book  $_1$  that  $_2$  flight  $_3$  through  $_4$  Houston  $_5$
- For input string length *n* and non-terminals *V* 
	- Cell[i,j,A] in  $(n+1)x(n+1)xV$  matrix contains
		- Probability that constituent A spans  $[i,j]$

## Probabilistic CKY Algorithm

```
function PROBABILISTIC-CKY(words, grammar) returns most probable parse
                                                     and its probability
for j \leftarrow from 1 to LENGTH(words) do
   for all \{A \mid A \rightarrow words[j] \in grammar\}table [j-1, j, A] \leftarrow P(A \rightarrow words[j])for i ← from j – 2 downto 0 do
       for k \leftarrow i+1 to j-1 do
               for all \{A \mid A \rightarrow BC \in grammar,and table [i, k, B] > 0 and table [k, j, C] > 0 }
                      if (table[i,j,A] < P(A \rightarrow BC) \times table[i,k,B] \times table[k,j,C]) then
                          table[i,j,A] \leftarrow P(A \rightarrow BC) \times table[i,k,B] \times table[k,j,C]back[i,j,A] \leftarrow \{k,B,C\}return BUILD_TREE(back[1, LENGTH(words), S]), table[1, LENGTH(words), S]
```
# PCKY Grammar Segment

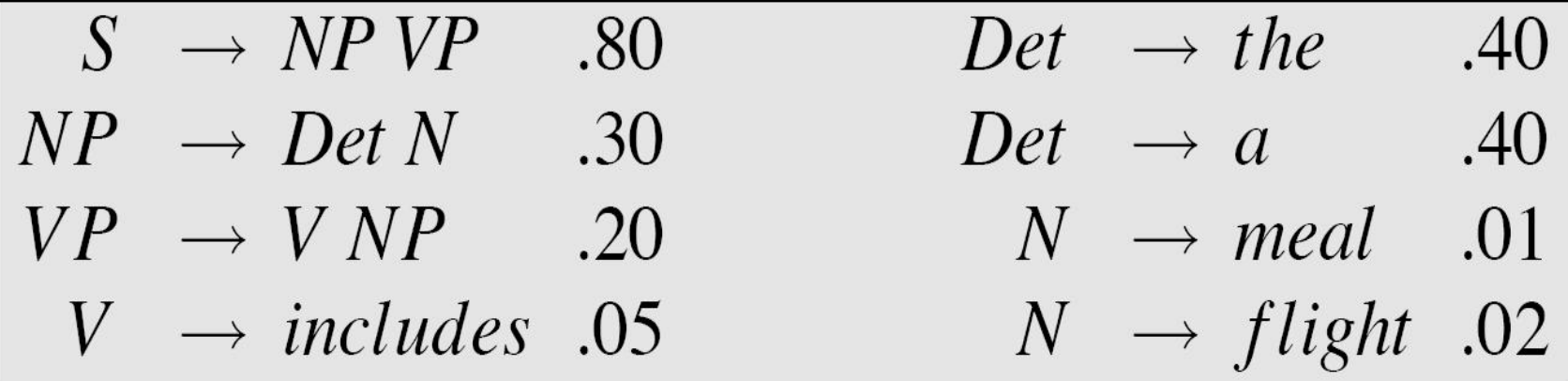

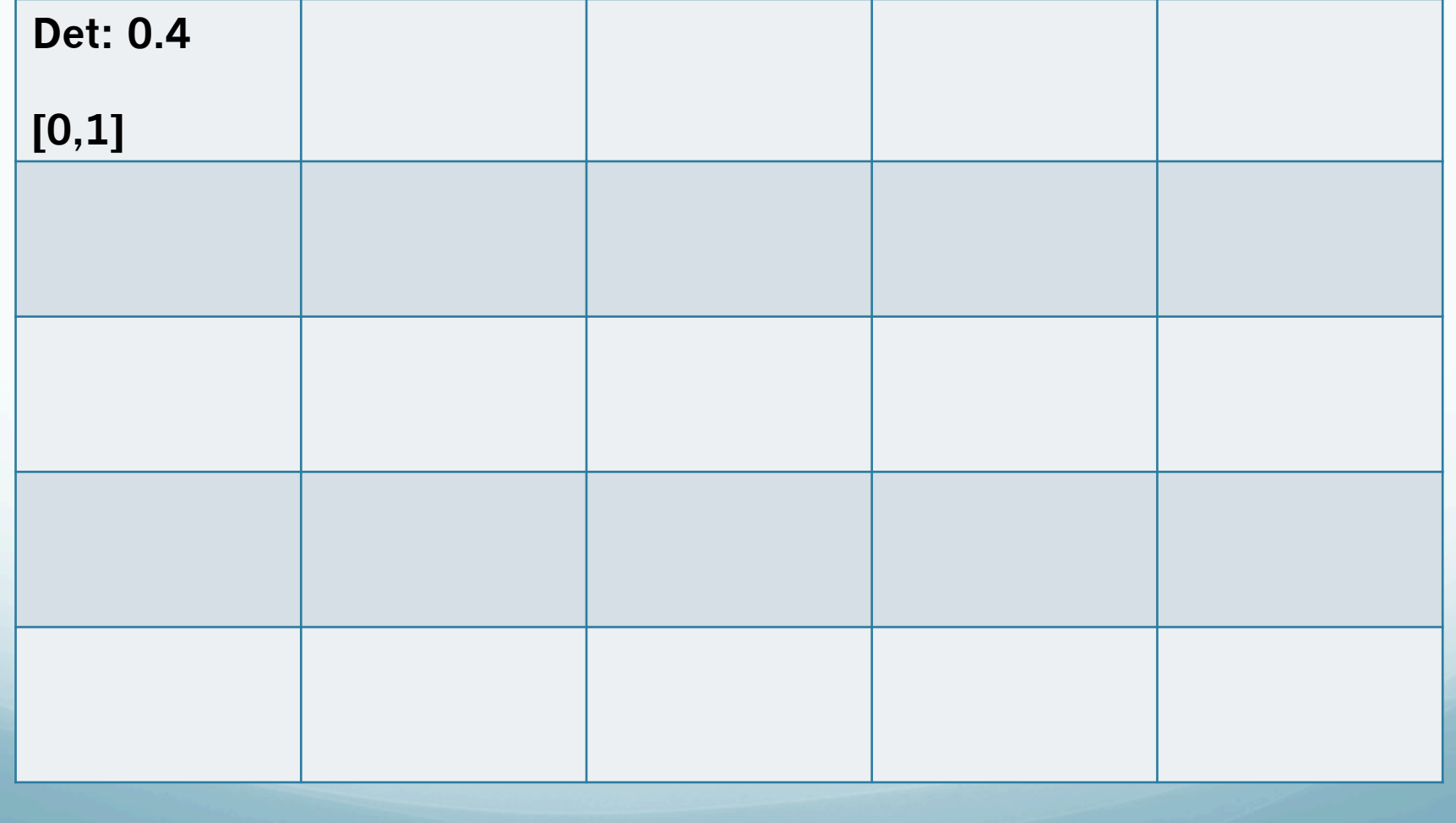

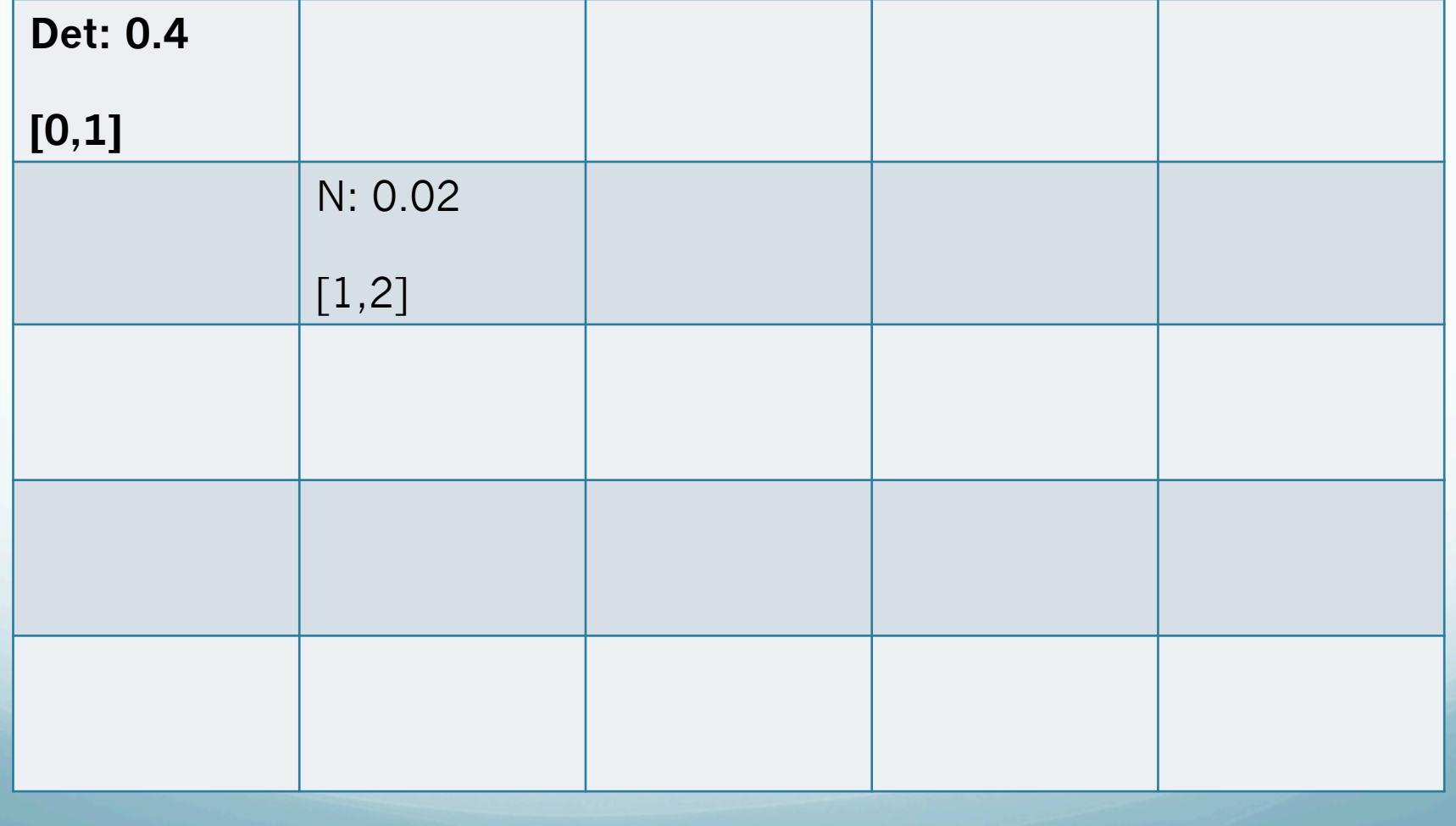

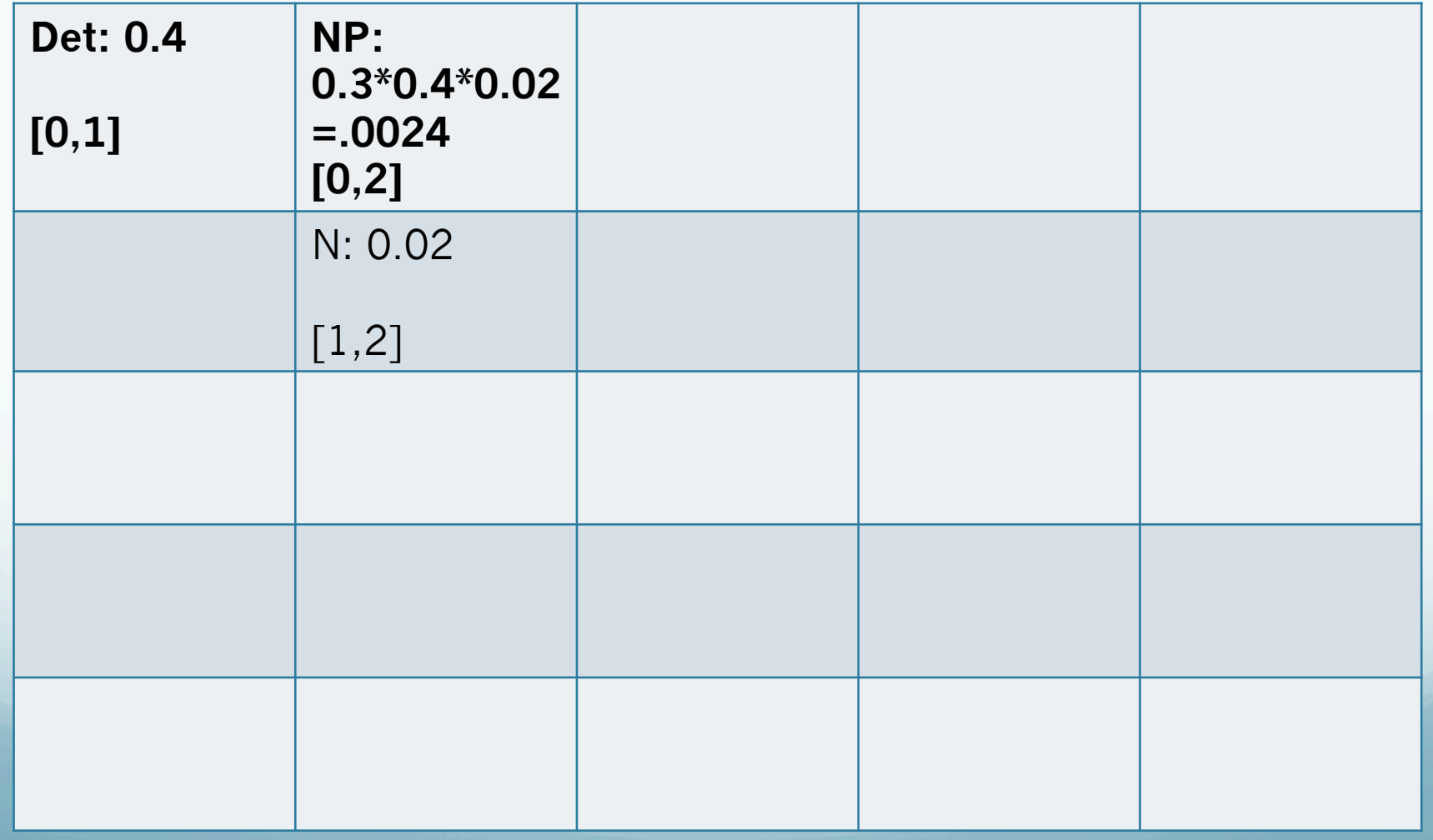

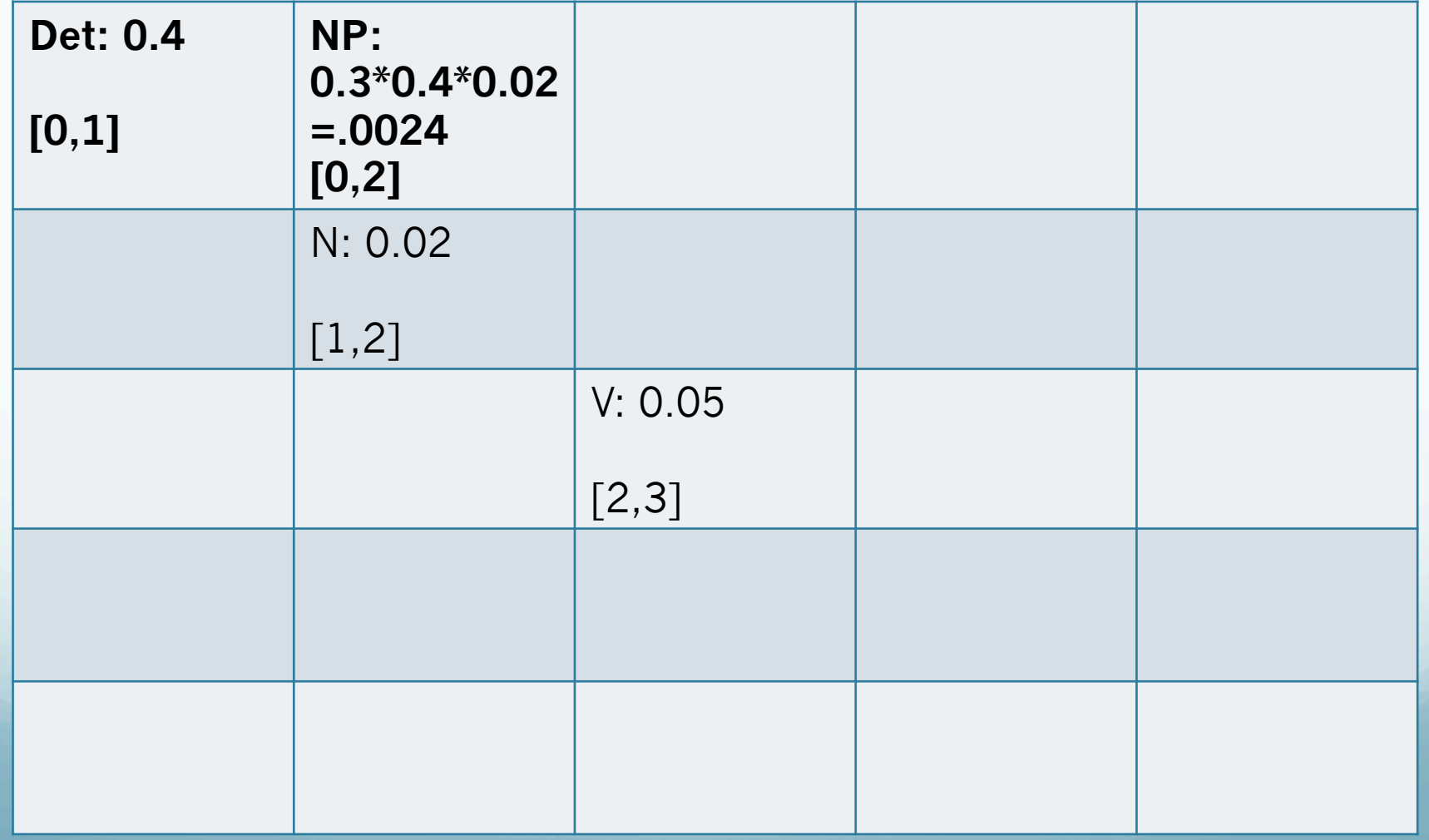

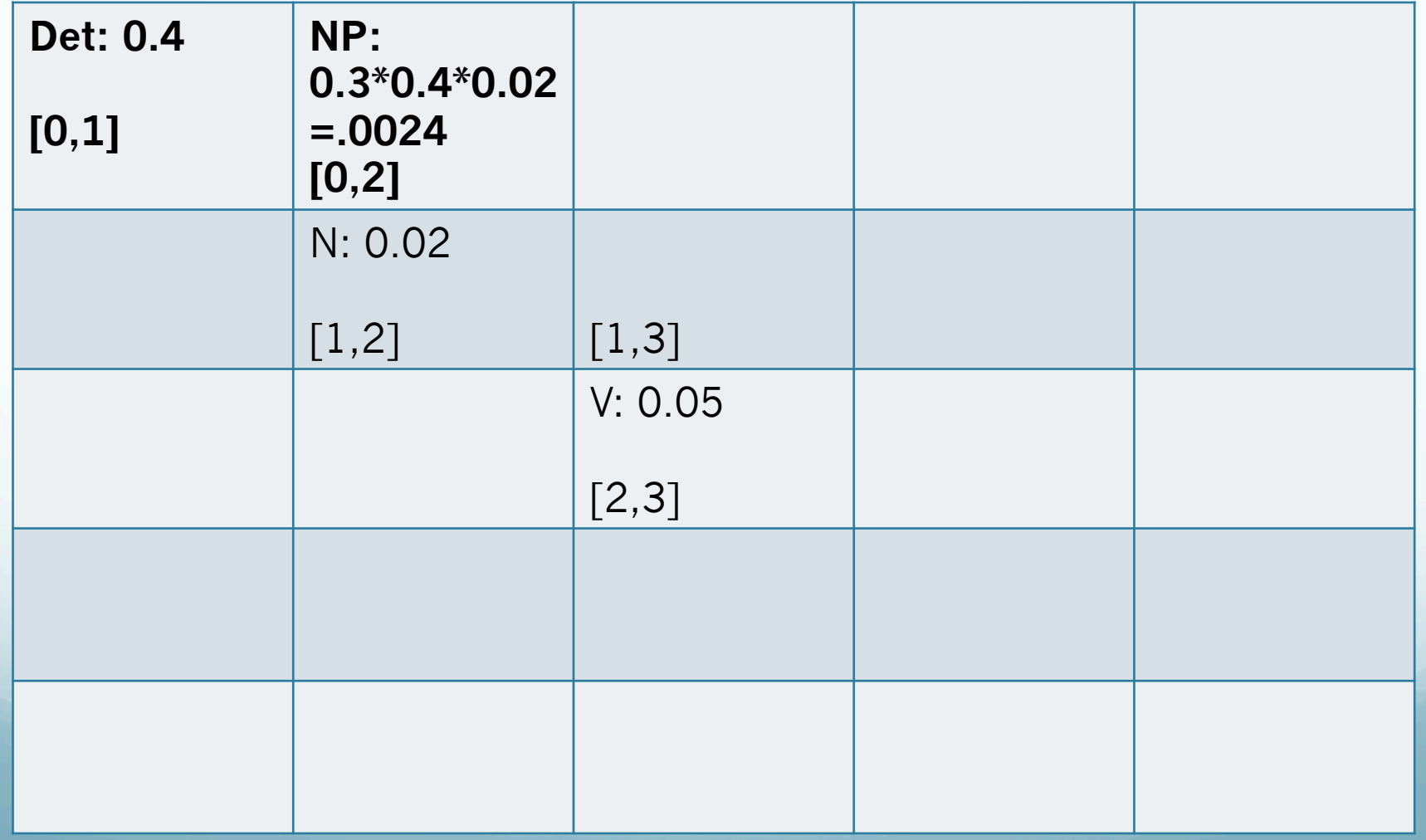

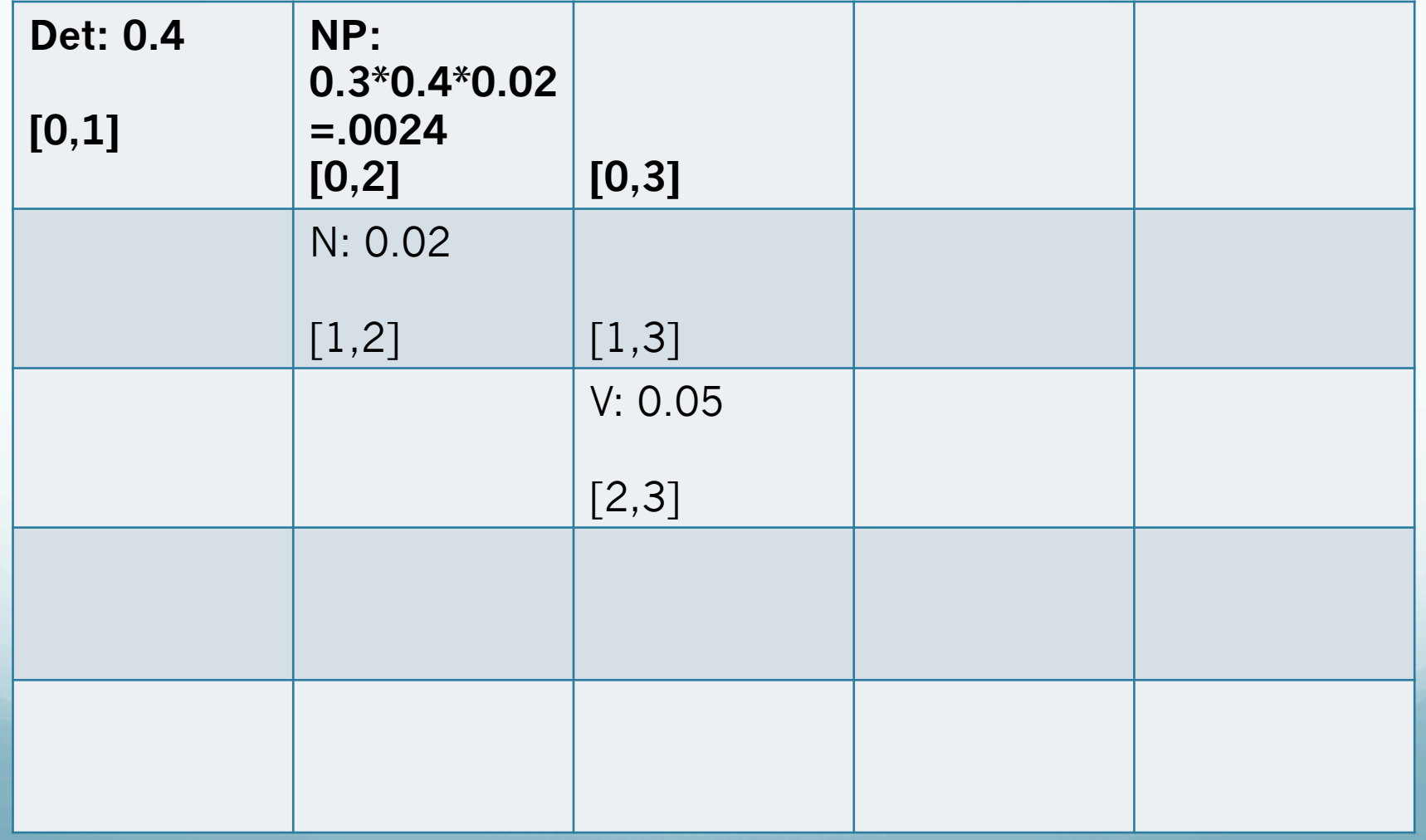

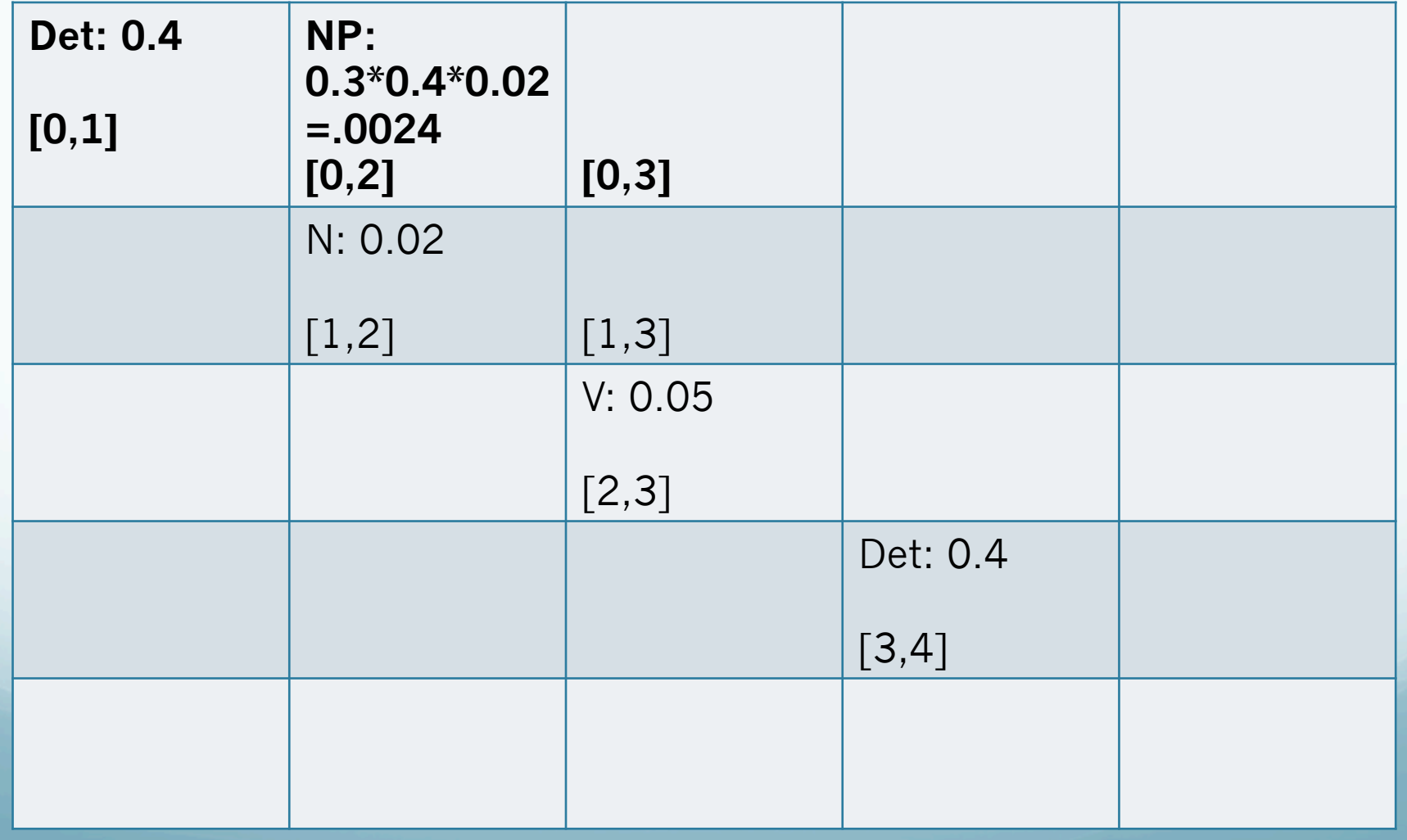

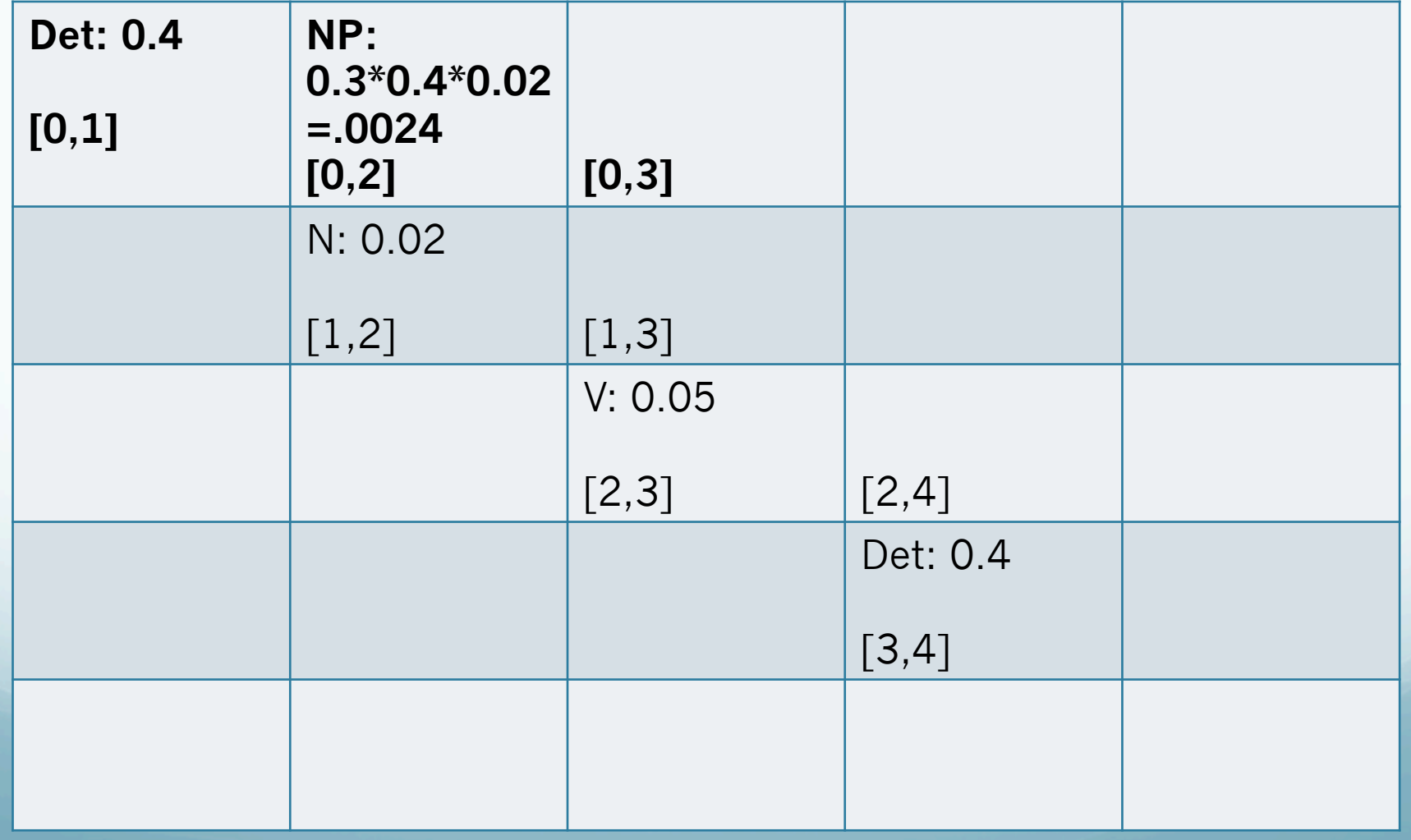

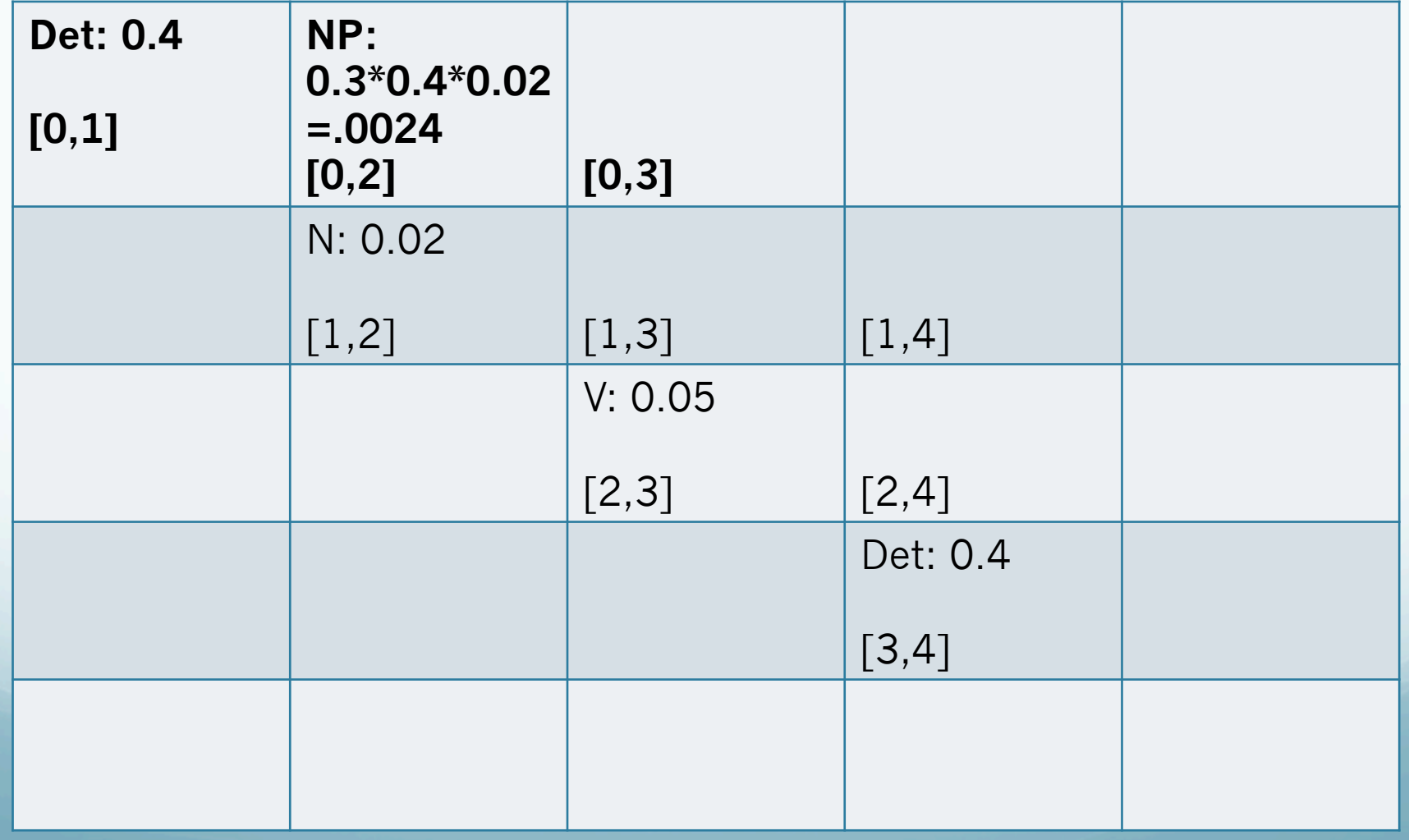

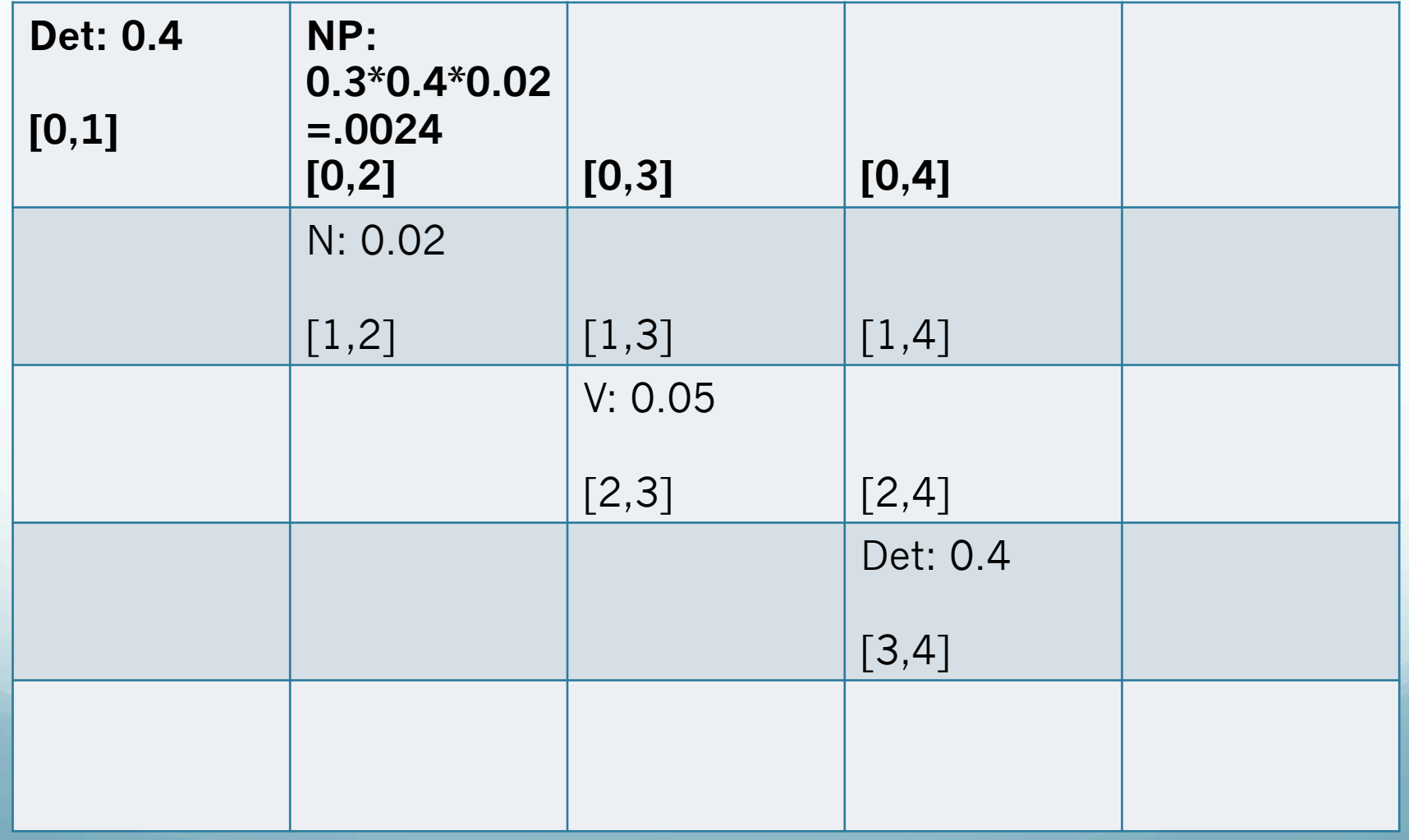

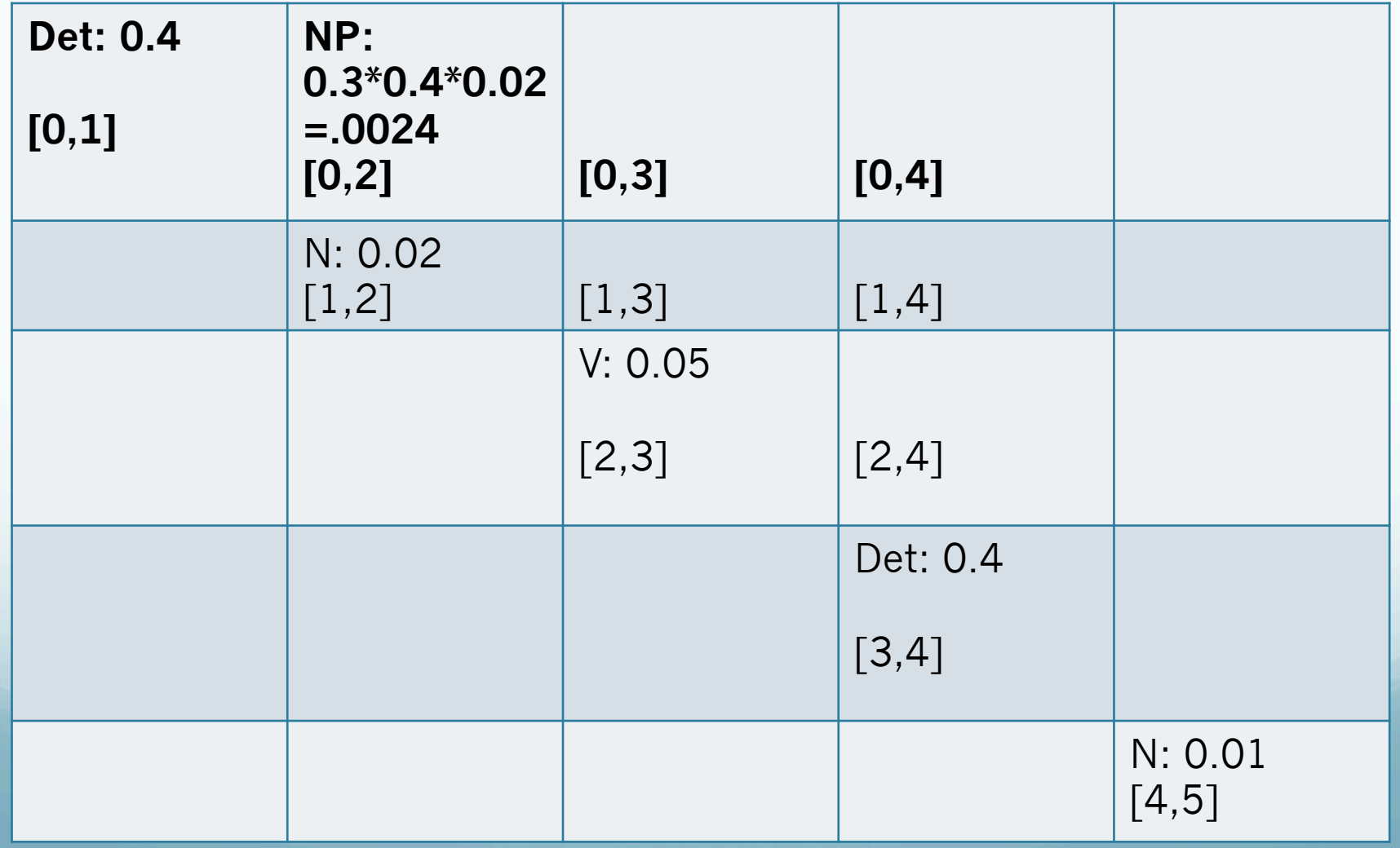

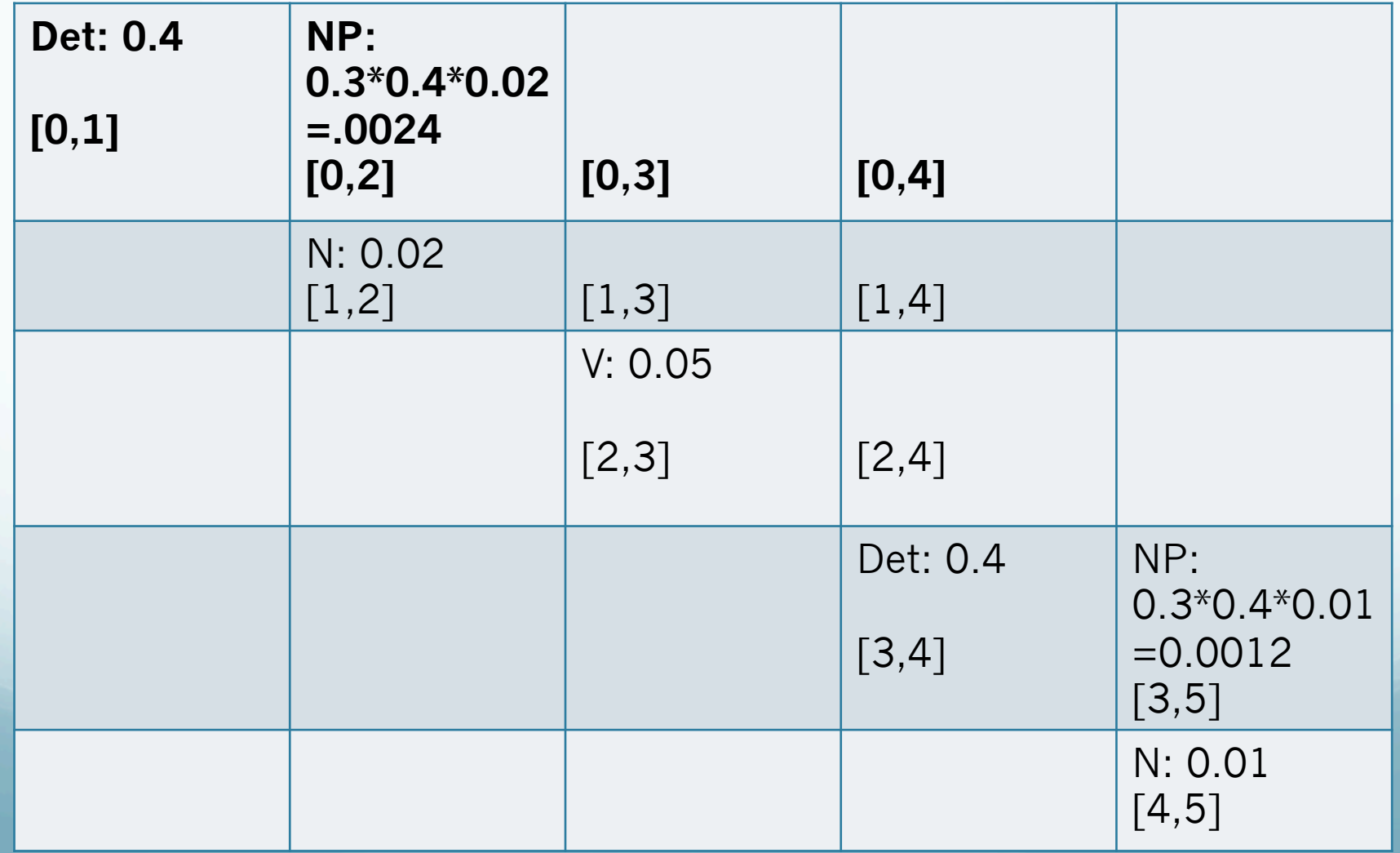

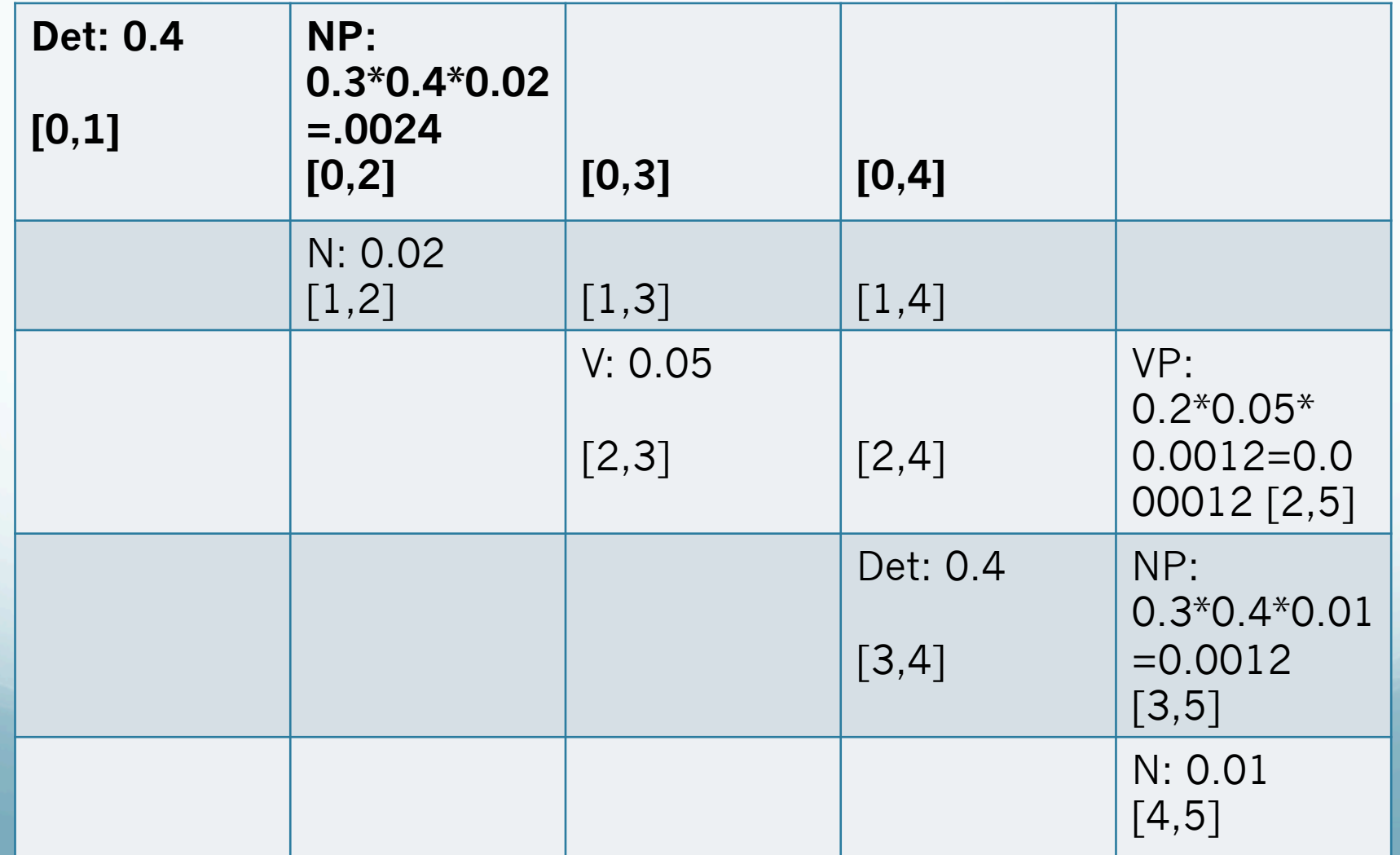

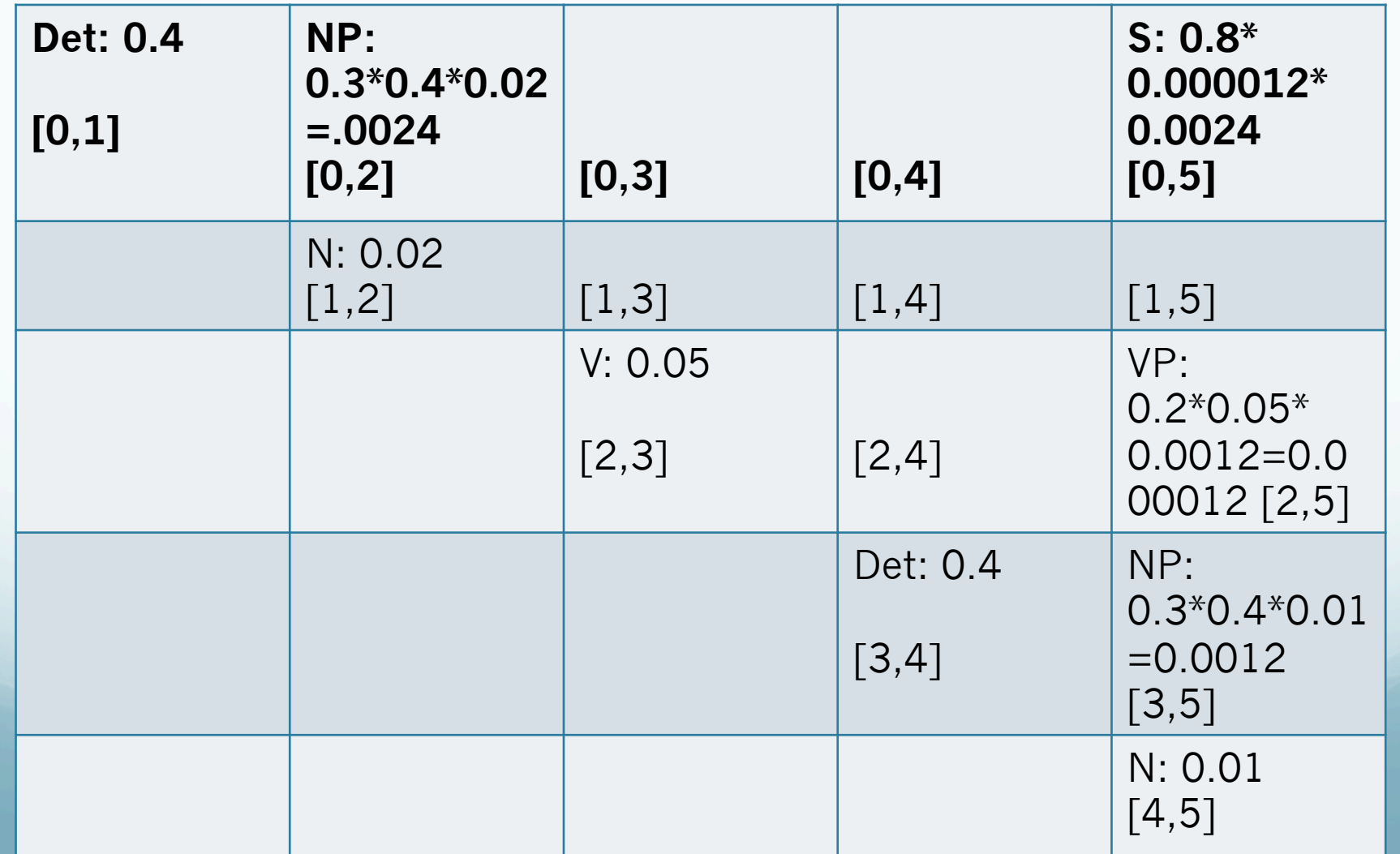

- Simplest way:
	- Treebank of parsed sentences

- Simplest way:
	- Treebank of parsed sentences
	- To compute probability of a rule, count:
		- Number of times non-terminal is expanded

- Simplest way:
	- Treebank of parsed sentences
	- To compute probability of a rule, count:
		- Number of times non-terminal is expanded
		- Number of times non-terminal is expanded by given rule

$$
P(\alpha \to \beta \mid \alpha) = \frac{Count(\alpha \to \beta)}{\sum_{\gamma} Count(\alpha \to \gamma)}
$$

- Simplest way:
	- Treebank of parsed sentences
	- To compute probability of a rule, count:
		- Number of times non-terminal is expanded
		- Number of times non-terminal is expanded by given rule

$$
P(\alpha \to \beta \mid \alpha) = \frac{Count(\alpha \to \beta)}{\sum_{\gamma} Count(\alpha \to \gamma)} = \frac{Count(\alpha \to \beta)}{Count(\alpha)}
$$

 Alternative: Learn probabilities by re-estimating (Later)

## Probabilistic Parser Development Paradigm

- Training:
	- (Large) Set of sentences with associated parses (Treebank)
		- E.g., Wall Street Journal section of Penn Treebank, sec 2-21
			- 39,830 sentences
		- Used to estimate rule probabilities

## Probabilistic Parser Development Paradigm

- Training:
	- (Large) Set of sentences with associated parses (Treebank)
		- E.g., Wall Street Journal section of Penn Treebank, sec 2-21
			- 39,830 sentences
		- Used to estimate rule probabilities
- Development (dev):
	- (Small) Set of sentences with associated parses (WSJ, 22)
		- Used to tune/verify parser; check for overfitting, etc.

## Probabilistic Parser Development Paradigm

- Training:
	- (Large) Set of sentences with associated parses (Treebank)
		- E.g., Wall Street Journal section of Penn Treebank, sec 2-21
			- 39,830 sentences
		- Used to estimate rule probabilities
- Development (dev):
	- (Small) Set of sentences with associated parses (WSJ, 22)
		- Used to tune/verify parser; check for overfitting, etc.
- Test:
	- (Small-med) Set of sentences w/parses (WSJ, 23)
		- 2416 sentences
	- Held out, used for final evaluation